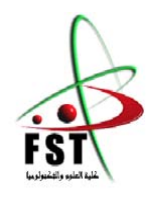

الـجـــمــهوريــــة الـجـــــزائريــــة الـديمقـــراطيــة الـشعبيــــة La République Algérienne Démocratique et Populaire

وزارة الـتـعـليــــم الـعـالـي <sup>و</sup> الـبحـث الـعـلــــمـي

 Ministère de L'Enseignement Supérieur&la Recherche Scientifique جــــامـعـــــة عبـد الحميـــد بـن باديــــس – مستـغانـــــم Université Abdel Hamid Ben Badis – Mostaganem

> كـليــــــة الـعـلـــــوم <sup>و</sup> الـتكنولـــو جـــــيـا Faculté des Sciences et de la Technologie

> > قسم الهندسة الميكانيكية Département Génie Mécanique

> > > **N° d'ordre : M………/GM/2021**

## **MEMOIRE DE FIN D'ETUDES MASTER ACADEMIQUE**

**Filière : Génie Mécanique**

**Spécialité : Energétique**

## Thème

## **Analyse de l'écoulement dans une cavité**

**entrainée par la méthode de Boltzmann sur réseau**

**Présenté** par :

- GUEZGOUZ Akram Abdelaziz
- **❖ BAKRETI Youcef**

### *Soutenu le 13/ 07 / 2021 devant le jury composé de :*

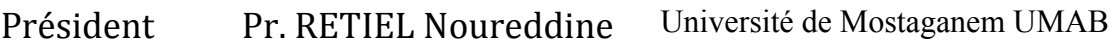

Encadreur Pr. HOUAT Samir Université de Mostaganem UMAB

Examinateur Dr. Ould said Belkacem. Université de Mostaganem UMAB

### **Année Universitaire : 2020 / 2021**

# **Dédicace**

*Nous dédions ce modeste travail à nos très chers parents* 

*À nos grandes familles* 

*À tous nos amis* 

# **Remerciements**

Nous exprimons nos gratitudes et nos remerciements à notre grand Seigneur

#### « **Allah** »

Nous tenons à remercier également notre encadrant, le professeur Houat Samir pour son soutien, sa patience et son encadrement professionnel et pédagogique. Nous le remercierons vivement pour sa présence tout au long de ce travail avec sa compétence scientifique, sa pédagogie et sa bonne humeur qui est exceptionnelle. Travailler avec lui est un plaisir et nous espérons que notre collaboration continue.

Nos remerciements les plus vifs s'adressent à monsieur le président et messieurs les membres de jury d'avoir accepté d'examiner et d'évaluer notre travail.

Nous remercions aussi tous les professeurs de département de Génie Mécanique, et tous ceux qui nous ont aidé à la réalisation de ce mémoire.

## **Analyse d'écoulement dans une cavité entrainée par la méthode de Boltzmann sur réseau**

#### **Résumé :**

Le travail exposé dans ce mémoire, porte sur l'étude numérique d'écoulement dans une cavité entrainée par le haut avec la nouvelle méthode de Boltzmann sur réseau.

Tout d'abord, une étude détaillée sur l'écoulement entraîné par le couvercle dans une cavité notamment les changements hydrodynamique et l'effet de nombre de Reynolds sur ce dernier. Aussi, une revue bibliographique présentée sur les travaux les plus importants trouvés dans la littérature associée à la configuration étudiée.

Le travail a été poursuivi par une présentation de l'historique de développement de la nouvelle méthode de modélisation et de simulation utilisée dans cette étude. Ainsi que les bases théoriques fondamentales de son application.

La configuration géométrique choisie dans cette étude, est une cavité carrée à deux dimension, rempli d'un fluide avec la paroi supérieure étant animée d'une vitesse horizontale, les autres parois sont immobiles.

Un code de calcul implémenté a été développé et testé durant cette étude sous l'éditeur MATLAB, en appliquant la méthode de Boltzmann sur réseau avec le modèle D2Q9 pour le champ dynamique.

Une validation des résultats obtenus par la méthode de Boltzmann sur réseau sont confrontés avec la méthode de volume finis et avec ceux de la littérature. Ce qui a permis de constater une bonne concordance entre les résultats.

Les résultats de l'analyse CFD ont été présentés, sous forme les lignes de courants, les vecteurs de la vitesse, l'amplitude de la vitesse et les profils des vitesses sur les plans médians de la cavité. Cette analyse est complétée par l'étude de l'influence de nombre de Reynolds (200- 1000).

Cette étude a permis d'évaluer la performance et la capacité de la méthode de Boltzmann sur réseau pour reproduire le phénomène physique de cavité entrainée par le haut.

**Mots clefs :** cavité entrainée, méthode de Boltzmann sur réseau, méthode des volumes finis,

## **Analysis of flow inside a lid-driven cavity by Lattice Boltzmann method**

#### **Abstract:**

The work presented in this thesis focuses on the numerical study of flow in a lid-driven cavity from above with the new Lattice Boltzmann method.

First, a detailed study of the flow entrained by the cover in a cavity including hydrodynamic changes and the effect of Reynolds number on the latter. Also, a bibliographic review presented on the most important works found in the literature associated with the configuration studied.

The work continued with a presentation of the development history of the new modelling and simulation method used in this study. As well as the fundamental theoretical bases of its application.

The geometric configuration chosen in this study is a two-dimensional square cavity, filled with air with the top wall being driven at a horizontal velocity, the other walls are stationary.

An implemented computer code was developed and tested during this study under the MATLAB editor, by applying the lattice Boltzmann method with the D2Q9 model for the dynamic field.

A validation of the results obtained with lattice Boltzmann method are compared with the finite volume method and with those of the literature. This made it possible to observe a good agreement between the results.

The results of the CFD analysis were presented, displaying the stream functions, velocity vectors, velocity contours and velocity profiles on the median planes of the cavity. This analysis is supplemented by the study of the influence of Reynolds number (200-1000).

This study made it possible to evaluate the performance and the capacity of the lattice Boltzmann method to reproduce the physical phenomenon of a lid-driven cavity from above.

**Keywords:** lid-driven cavity, lattice Boltzmann method, finite volume method

### **تحليل التدفق في تجويف تم تدريبه بواسطة طريقة بولتزمان للشبكات**

**ملخص :**

ير كز ِ العمل المقدم في هذه الأطر و حة على الدر اسة العددية للتدفق في تجويف مدفوع من الأعلى باستخدام طريقة Boltzmann الجديدة على الشبكة. أو لأ ، در اسة تفصيلية للتدفق الذي يحمله الغطاء في تجويف بما في ذلك التغير ات الهيدر وديناميكية وتأثير رقم رينولدز على الأخير. أيضًا ، تم تقديم مراجعة الأدبيات حول أهم الأعمال الموجودة في الأدبيات المرتبطة بالتكوين المدروس. استمر العمل بعرض لتاريخ تطور طريقة النمذجة والمحاكاة الجديدة المستخدمة في ھذه الدراسة. وكذلك الأسس النظر ية الأساسية لتطبيقه. التكوين الهندسي المختار في هذه الدر اسة هو تجويف مربع ثنائي الأبعاد ، مملوء بالهواء مع دفع الجدار العلوي بسر عة أفقية ، بينما تكون الجدر ان الأخر ي ثابتة. تم تطوير واختبار رمز كمبيوتر تم تنفيذه خالل ھذه الدراسة تحت محرر Matlab ، من خالل تطبيق طريقة Boltzmann على شبكة مع نموذج 9Q2D للمجال الديناميكي. تتم مقارنة التحقق من صحة النتائج التي تم الحصول عليھا بواسطة طريقة Boltzmann على شبكة مع طر يقة الحجم المحدود ومع تلك الموجودة في الأدبيات. هذا جعل من الممكن ملاحظة اتفاق جيد بين النتائج. تم عرض نتائج تحليل CFD ، مع عرض خطوط التيار ، متجھات السرعة ، سعة السرعة ومالمح السرعة على المستويات المتوسطة للتجويف. ويكمل ھذا التحليل دراسة تأثير رينولدز رقم (-200 .(1000 قيمت ھذه الدراسة أداء وقدرة طريقة Boltzmann على شبكة إلعادة إنتاج الظاھرة الفيزيائية للتجويف المرسوم من األعلى**.**

**الكلمات المفتاحية**: التجويف المدرب ، طريقة بولتزمان على الشبكة ، طريقة الحجم المحدود .

**Nomenclature :** 

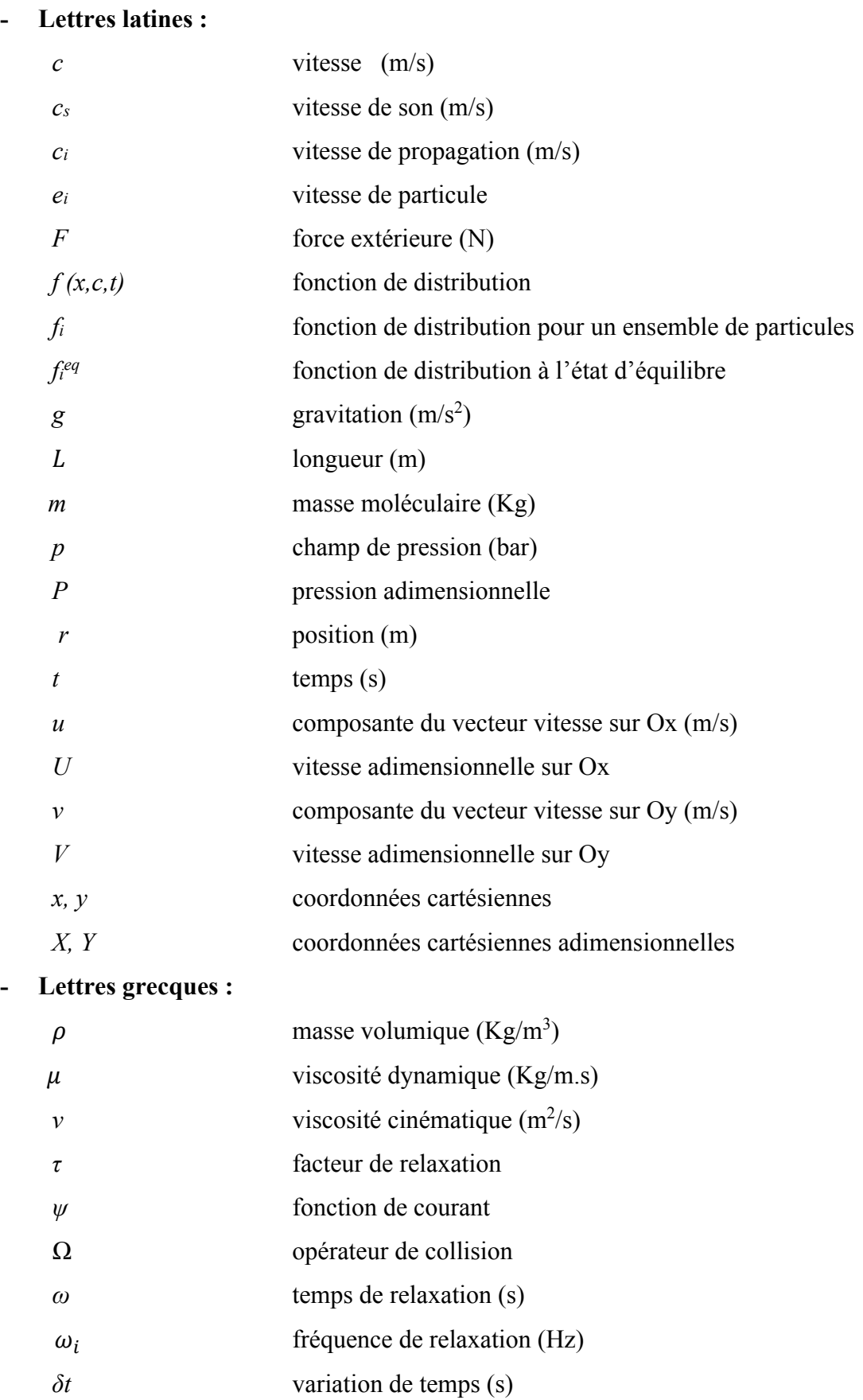

#### **Nomenclature**

### - **Abréviations et symboles :**

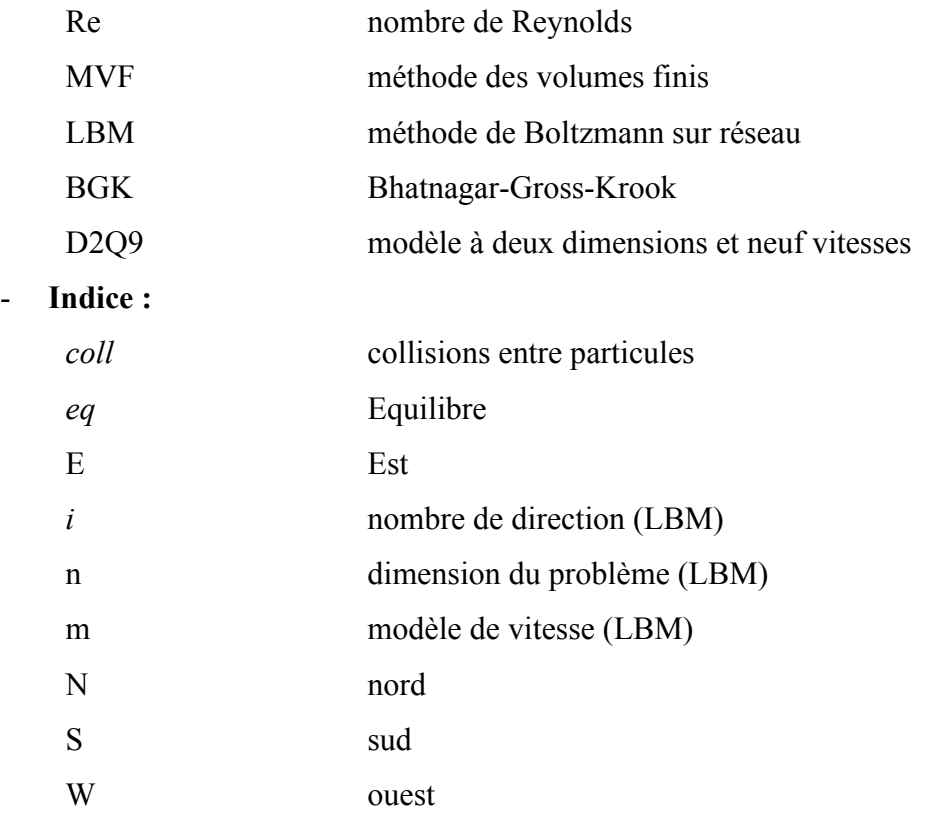

## Sommaire

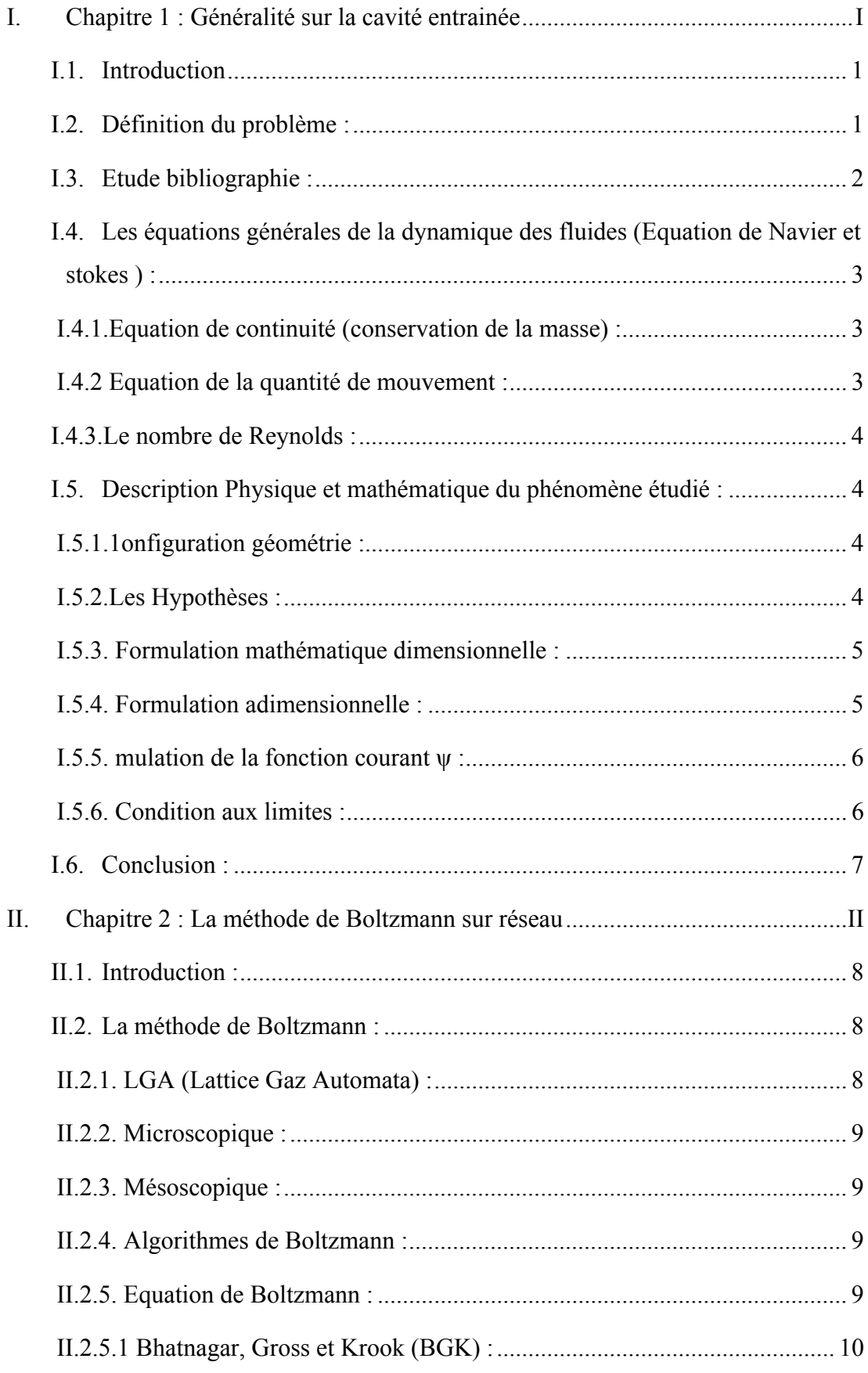

#### Sommaire

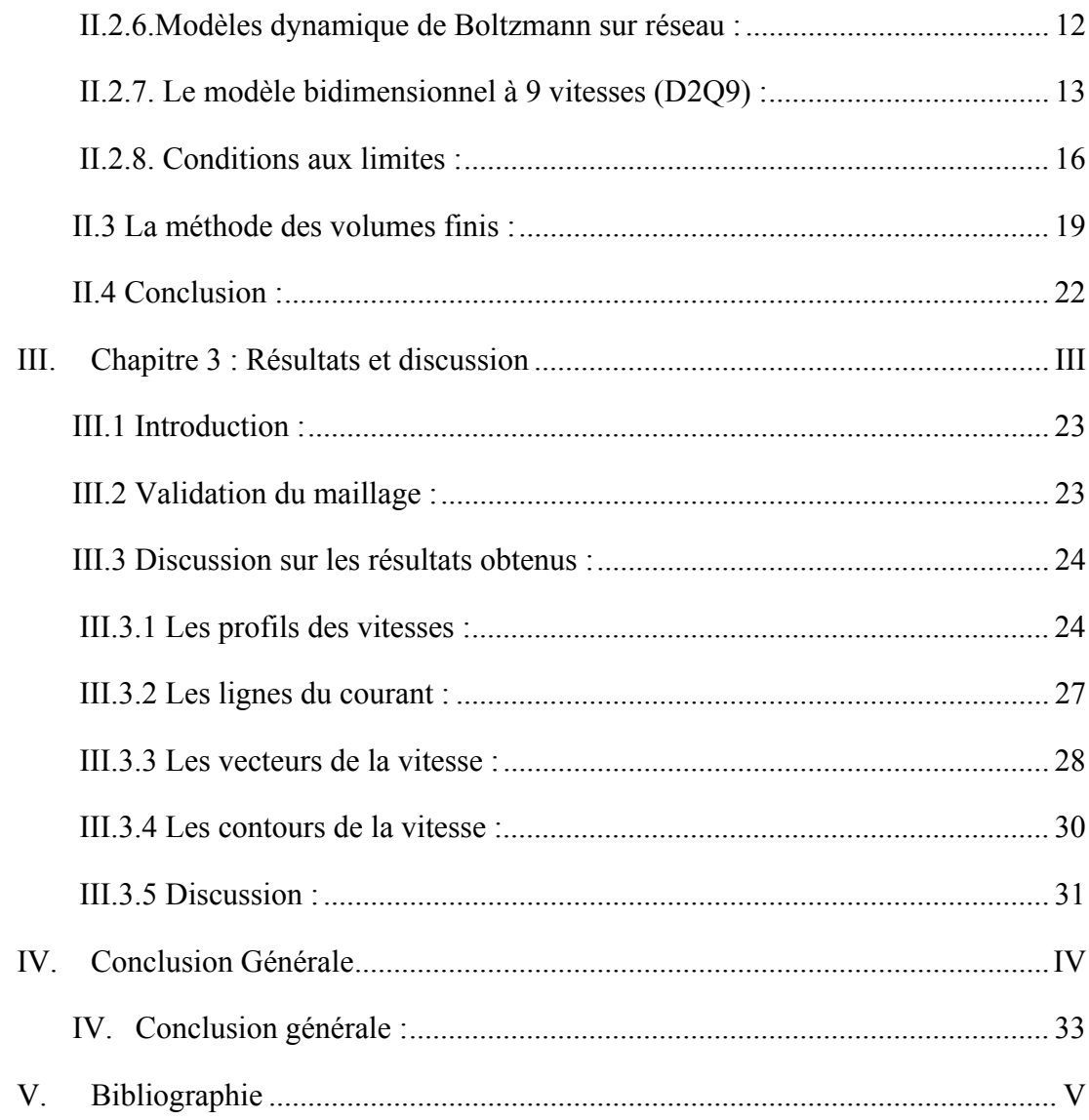

## **Liste des figures**

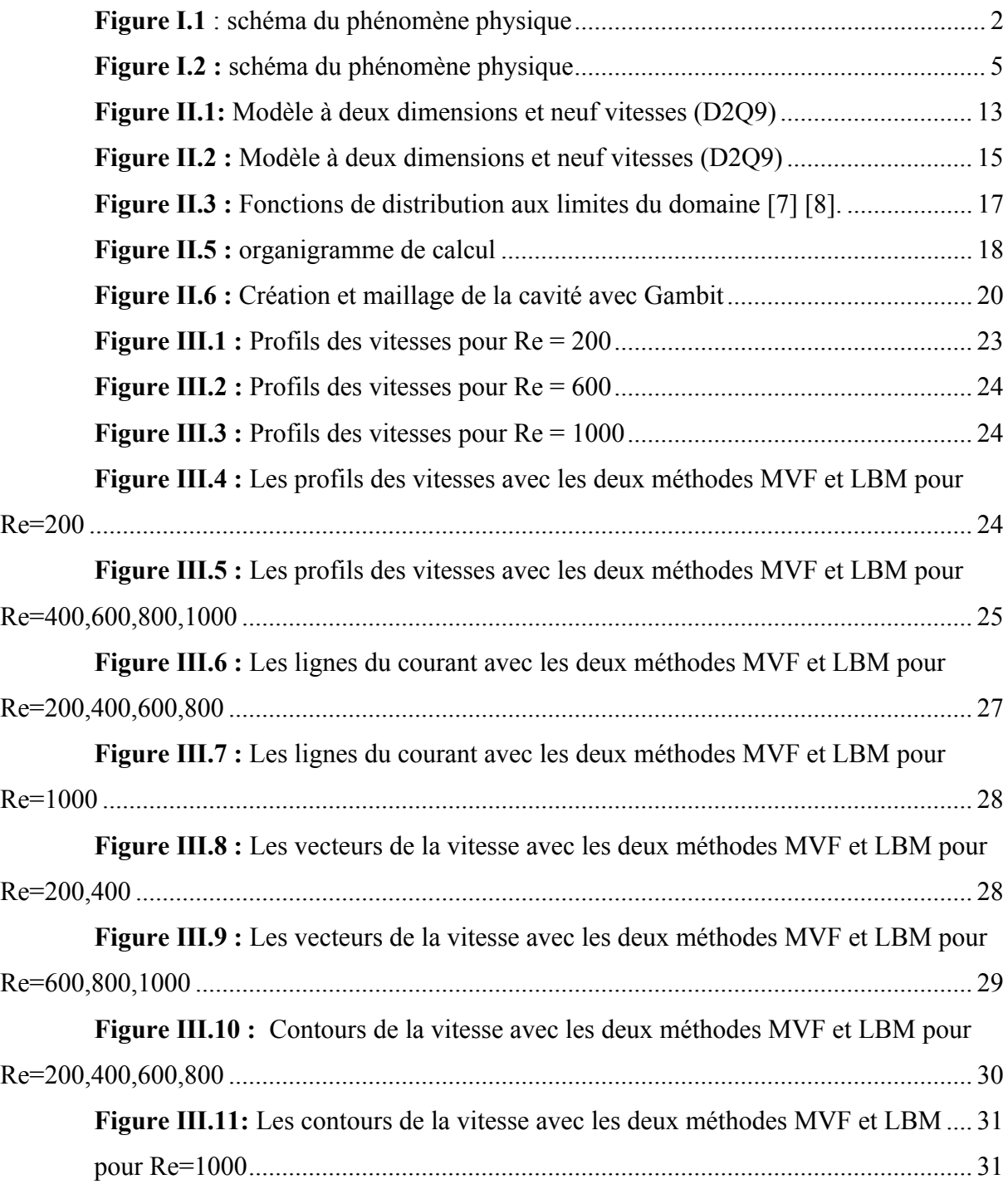

## **Introduction générale**

#### **Introduction générale :**

La dynamique des fluides dans les cavités fermées est techniquement et scientifiquement un problème fondamental dans le domaine de la mécanique des fluides. Ce type de problème est très utilisé dans le domaine de recherche académique [1-7], afin d'explorer les phénomènes physiques qui se produisent tels que la dynamique du vortex, la stabilité hydrodynamique et la bifurcation de l'écoulement.

L'écoulement entrainé dans une cavité fermée est appliqué aussi dans plusieurs domaines d'ingénierie notamment : le refroidissement des composants électroniques, la ventilation, séchage, surface des corps d'avion et les engins roulant (voiture, train. ...).

Pour mieux explorer et analyser les phénomènes physiques dans une cavité entrainée, plusieurs méthodes numériques classiques sont utilisées pour la résolution des équations régissant l'écoulement. Parmi ces méthodes, on citera la méthode des volumes finis, la méthode des différences finies et la méthode des éléments finis. Dernièrement, des nouvelles méthodes avec des nouvelles approches qui concurrencent les méthodes classiques. Parmi ces approches on citera la méthode de Boltzmann sur réseau [ 8].

Dans contexte ce situe notre travail de mémoire. Il s'agit donc d'utiliser la méthode de Boltzmann sur réseau pour analyser l'écoulement dans une cavité entrainée et comparer les résultats obtenus avec celles trouvés par la méthode des volumes finis.

Afin de bien entamé ce sujet, nous avons organisé ce mémoire sur trois chapitres comme suit :

Dans le premier chapitre, nous allons présenter le problème physique étudié suivi d'une synthèse bibliographique de certains travaux menés dans ce domaine. La modélisation mathématique du phénomène, à savoir les équations de conservation gouvernantes ainsi que les conditions aux limites associées est aussi présentée.

En deuxième chapitre, la méthode de résolution du problème étudié sera détalée notamment la méthode de Boltzmann sur réseau avec la formulation mathématique et les étapes d'utilisation correspondantes à cette méthode. La méthode des volumes finis et l'utilisation du code Fluent est aussi exposée.

Dans le troisième chapitre, nous allons investiguer notre phénomène physique avec les deux méthodes : la méthode des volumes finis et la méthode de Boltzmann sur réseau. Nous discuterons les résultats trouvés en fonction du nombre de Reynolds et faire la comparaison entre les résultats obtenus avec les deux méthodes utilisées.

Finalement, ce mémoire sera clôturé par une conclusion générale sur l'efficacité d'application de la méthode de Boltzmann sur réseau dans le domaine de mécanique des fluides.

# **I.Chapitre 1 : Généralité sur la cavité entrainée**

#### **I.1. Introduction**

Le problème de l'écoulement d'un fluide dans une cavité entrainée qui se déplace de manière tangentielle et parallèle à l'une des parois latérales est appelé cavité entraînée par le couvercle. L'écoulement entraîné par le couvercle dans une cavité est devenu un moyen largement utilisé pour tester des schémas de simulation numérique. Sa géométrie simple et sa structure d'écoulement apparemment simple font de ce type d'écoulement un cas de test très utilisé.

En raison de sa géométrie simple et de ses conditions aux limites, l'écoulement à cavité entraîné par couvercle a reçu beaucoup d'attention en tant que modèle fondamental pour les écoulements séparés et pour la dynamique des vortex dans les systèmes fermés. De plus, la cavité entraînée par le couvercle est l'un des problèmes de référence numériques les plus fréquemment utilisés pour les solveurs Navier – Stokes.

Une description de l'ensemble des hypothèses simplificatrices qui vont nous permettre de réduire les équations générales de conservation décrivant l'écoulement seront citées notamment, l'équation de continuité, de quantité de mouvement accompagnées par les conditions aux limites prises en considération pour la configuration géométrique de notre phénomène physique.

#### **I.2. Définition du problème :**

Le problème de la cavité entraînée par le couvercle a longtemps été utilisé comme cas de tests ou de validation pour de nouveaux codes ou de nouvelles méthodes de solution.

 La géométrie du problème est simple et bidimensionnelle, Il s'agit d'un écoulement stationnaire et d'un fluide Newtonien et incompressible et les conditions aux limites sont également simples. Le cas standard est un fluide contenu dans un domaine carré avec des conditions aux limites de Dirichlet sur tous les côtés, avec trois côtés stationnaires et un côté mobile (avec une vitesse tangente au côté). Un tourbillon central prend naissance puis se stabilise **Figure I.1**. Deux autres tourbillons secondaires apparaissent sur les deux coins bas de la cavité Les dimensions et les positions de ces tourbillons varient en fonction du nombre de Reynolds.

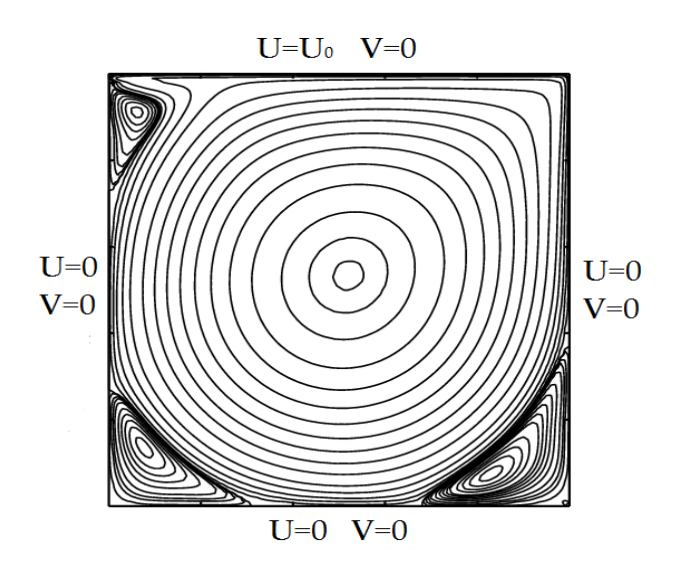

**Figure I.1** : schéma du phénomène physique

#### **I.3. Etude bibliographie :**

Le problème classique de la cavité entraînée par le couvercle est un sujet qui intéresse une grande communauté de chercheure. Depuis de nombreuses décennies, dans le domaine de la dynamique des fluides numériques, et avec les progrès des méthodes numériques appliquées, ce problème a été largement étudié par de nombreux auteurs à travers plusieurs études, afin de prouver l'efficacité des méthodes numériques utilisées.

De nombreux travaux ont été rapportés dans la littérature qui peut être divisés en deux sections principales d'études. Les travaux inclus dans la première section représentent des solutions stables à divers nombres de Reynolds allant de faibles nombres et même à des nombres de Reynolds très élevés. Afin d'étudier la possibilité de calculer l'écoulement en régime permanent dans la cavité entraînée par le couvercle à ces limites, en commençant d'abord par les travaux numériques et analytiques de Burggraf [1]. Botella et Peyret [2] ont étudié l'efficacité de la méthode de collocation de Chebyshev pour des solutions très précises à Re=1000 ainsi que Carlos Henrique Marchi et al [3] basé sur la méthode des volumes finis pour obtenir des résultats stables très précis pour  $Re \le 1000$ . De plus, Vanka [4] a présenté une solution stationnaire ne dépassant pas Re=5000 en utilisant une méthode qui résout les équations de Navier-Stocks en variables primitives basée sur une procédure multi grille couplé bloc implicite. Ghia et al [5] ont utilisé le multi grille fortement implicite couplé (CSI-MG) pour étudier son efficacité et réussir à obtenir des solutions stables pour Re ≤ 10000. Récemment, AbdelMigid et al [6] ont résolu l'équation de gouvernance par un code accéléré par GPU dans lequel la méthode des volumes finis (FVM) dans la formulation de variables primitives a été utilisée, ils ont étudié des solutions stationnaires d'écoulement pour Re ≤ 5000.

Hou et Zou [5] et S. Houat et al. [8] ont démontré la capacité et l'efficacité de la méthode de Boltzmann sur réseau dans la simulation des problèmes de la cavité entrainée en régime stationnaire avec une stabilité de solution. Azzouz et Houat [9] ont été étudiés numériquement l'écoulement dans une cavité carrée en 2D pour un Reynolds varie de 100≤Re≤50000 en utilisant la méthode des volumes finis (FVM) et l'algorithme Coopled pour traiter le couplage pression- vitesse avec un maillage de grille très fin utilise ce qui a montré une grande efficacité en terme stabilité pour les grandes valeurs du nombre de Reynolds. Une fine comparaison des résultats obtenus pour Re ≤ 35000 a été bien présentée et discuté.

#### **I.4. Les équations générales de la dynamique des fluides (Equation de Navier et stokes ) :**

Le principe de conservation de la quantité de mouvement permet d'établir les relations entre les caractéristiques du fluide et son mouvement et les causes qui le produisent. Donc, on peut indiquer que le taux de variation de la quantité de mouvement, contenu dans le volume de contrôle est égal à la somme de toutes les forces extérieures, qui lui sont appliquées. Les équations appliquées sont l'expression des conservations de la masse, de la quantité de mouvement et de l'énergie. L'objectif visé de cette formulation est la détermination, de la pression et des vitesses dans le système considéré.

#### **I.4.1.Equation de continuité (conservation de la masse) :**

L'équation de continuité est d'intérêt très général puisqu'elle traduit le principe de conservation de la masse au sein d'un écoulement. L'établissement de cette équation locale repose sur un bilan de masse de fluide au sein d'un élément de volume pendant un temps élémentaire [9,11].

$$
\frac{\partial \rho}{\partial t} + \operatorname{div}(\rho \vec{V}) = 0
$$
 I.2

#### **I.4.2 Equation de la quantité de mouvement :**

L'équation de bilan de la quantité de mouvement découle du principe fondamental de la dynamique appliquée à un fluide. Avec l'équation de conservation de la masse et l'équation de la chaleur elle fait partie des équations de Navier-Stokes [9,11].

$$
\rho \frac{D\vec{V}}{Dt} = \rho \vec{g} - \vec{\nabla} \cdot p + \mu \nabla^2 \vec{V}
$$
 I.3

#### **I.4.3.Le nombre de Reynolds :**

Le nombre de Reynolds est le rapport des forces d'inertie aux forces visqueuses. Il correspond à un nombre sans dimension qui est utilisé en mécanique des fluides. C'est un paramètre commode pour prédire le régime d'écoulement : soit laminaire ou turbulente. On peut interpréter que lorsque les forces visqueuses sont dominantes (flux lent, **Re** faible) elles sont suffisantes pour maintenir toutes les particules de fluide en ligne, alors le flux est laminaire. Même un très faible **Re** indique un mouvement de fluage visqueux, où les effets d'inertie sont négligeables. Lorsque les forces d'inertie dominent sur les forces visqueuses (lorsque le fluide s'écoule plus rapidement et que **Re** est plus grand), l'écoulement est turbulent [9]. Le nombre de Reynolds est formulé comme suit :

$$
Re = \frac{\rho V L}{\mu}
$$
 I.1

- V : Vitesse d'écoulement
- L : Longueur caractéristique.
- $\rho$ : Masse volumique du fluide.
- $\mu$ : Viscosité dynamique. Equation en générale :

#### **I.5. Description Physique et mathématique du phénomène étudié :**

#### **I.5.1.1onfiguration géométrie :**

Le problème physique considéré est schématisé sur la **Figure I.2**. Il s'agit d'une cavité carrée bidimensionnelle de longueur L avec L=1m, rempli d'un fluide avec paroi supérieure étant animée d'une vitesse horizontale u=u0 et les autres sont fixes.

#### **I.5.2.Les Hypothèses :**

- $\triangleright$  Le fluide considéré est un fluide newtonien.
- $\triangleright$  L'écoulement est incompressible.
- $\triangleright$  L'écoulement est considéré bidimensionnel (suivant les variables d'Euler u et v).
- Il s'agit d'un écoulement stationnaire.
- L'écoulement du fluide au sein de la cavité est en régime laminaire.
- Ecoulement isotherme, la température est constante.
- On néglige les forces de pesanteur.
- Les propriétés physiques de l'écoulement sont constantes

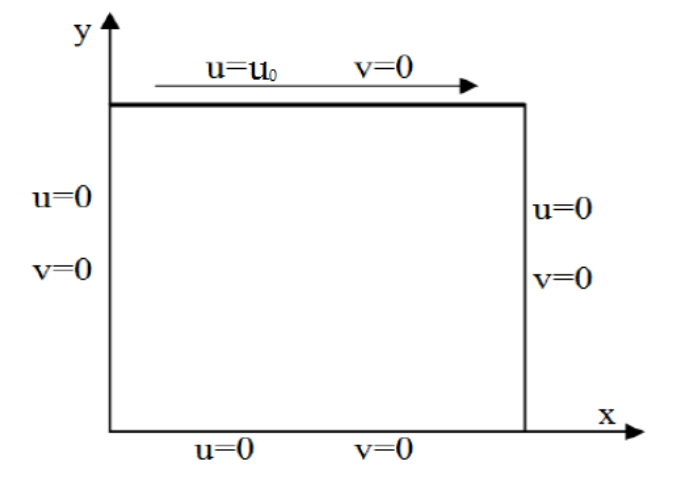

 **Figure I.2 :** schéma du phénomène physique

#### **I.5.3. Formulation mathématique dimensionnelle :**

Le modèle mathématique du problème est simulé en résolvant les équations différentielles de la continuité (conservation de la masse) et de la quantité de mouvement en prenant en considération les hypothèses. Ces équations se résument sous la forme dimensionnelle et adimensionnelle comme suit :

#### **I.5.3.1 Equation de continuité (conservation de la masse) :**

$$
\frac{\partial u}{\partial x} + \frac{\partial v}{\partial y} = 0
$$
 I.4

#### **I.5.3.2 Equation de la quantité de mouvement :**

$$
\rho u \frac{\partial u}{\partial x} + \rho v \frac{\partial v}{\partial y} = \mu \left( \frac{\partial^2 u}{\partial x^2} + \frac{\partial^2 u}{\partial y^2} \right) - \frac{\partial p}{\partial x}
$$
 I.5

$$
\rho u \frac{\partial u}{\partial x} + \rho v \frac{\partial v}{\partial y} = \mu \left( \frac{\partial^2 v}{\partial x^2} + \frac{\partial^2 v}{\partial y^2} \right) - \frac{\partial p}{\partial y}
$$
 I.6

#### **I.5.4. Formulation adimensionnelle :**

Pour rendre adimensionnelles les équations précédentes dans ce cas, on basera sur les grandeurs caractéristiques du problème, qui sont les suivantes :

$$
U = \frac{u}{u_0}, V = \frac{v}{u_0}, P = \frac{p}{\rho u_0^2}, X = \frac{x}{L}, Y = \frac{y}{L}
$$
 I.7

#### **I.5.4.1 Equation de continuité (conservation de la masse) :**

$$
\frac{\partial U}{\partial X} + \frac{\partial V}{\partial Y} = 0
$$
 I.8

#### **I.5.4.2 Equation de la quantité de mouvement :**

 $\sim$  **Suivant**  $\ll$  *oX*  $\gg$  :

$$
U\frac{\partial U}{\partial X} + V\frac{\partial U}{\partial Y} = \frac{1}{Re}\left(\frac{\partial^2 U}{\partial X^2} + \frac{\partial^2 U}{\partial Y^2}\right) - \frac{\partial P}{\partial X}
$$

 $\sim$  **Suivant**  $\ll$  oY  $\gg$  :

$$
U\frac{\partial V}{\partial X} + V\frac{\partial V}{\partial Y} = \frac{1}{Re}\left(\frac{\partial^2 V}{\partial X^2} + \frac{\partial^2 V}{\partial Y^2}\right) - \frac{\partial P}{\partial Y}
$$
 I.10

#### **I.5.5. mulation de la fonction courant ψ :**

Fonction de courant est définie en deux dimensions par :

$$
d\psi = u dy - v dx, d\psi = 0
$$
 I.11

$$
u = \frac{\partial \psi}{\partial y}, v = -\frac{\partial \psi}{\partial x}
$$
 I.12

#### **I.5.6. Condition aux limites :**

- Paroi haut :  $0 < X < 1$  et Y = 1  $\Rightarrow$  U = 1 et V = 0
- Paroi bas:  $0 \le X \le 1$  et  $Y = 0$   $\Rightarrow$   $U = 0$  et  $V = 0$
- Paroi droit :  $X = 1$  et  $0 \le Y \le 1$   $\Rightarrow$   $U = 0$  et  $V = 0$
- Paroi gauche :  $X = 0$  et  $0 \le Y \le 1$   $\Rightarrow$   $U = 0$  et  $V = 0$

#### **I.6. Conclusion :**

Dans ce chapitre on a présenté une étude bibliographique sur le phénomène physique de l'écoulement dans une cavité entrainée par un couvercle supérieur.

On a présenté aussi la configuration physique en deux dimensions du problème à étudier. La formulation mathématique des équations de Navier et Stokes régissant le phénomène, les hypothèses simplificatrices liées à la résolution du problème ainsi que les conditions aux limites propres ont été décrites.

 Les méthodes de résolution seront présentées dans le chapitre prochain, notamment la méthode de Boltzmann sur réseau et celle des volumes finis.

# **II. Chapitre 2 : La méthode de Boltzmann sur réseau**

#### **II.1. Introduction :**

La méthode de Boltzmann sur réseau, couramment appelle LBM [12], est une nouvelle alternative récente pour la simulation numérique des phénomènes physiques qui à vue le jour au début des années 90. Il s'agit d'une méthode qui s'appuie sur la résolution de l'équation de Boltzmann avec l'approche hydrodynamique, elle décrit le mouvement d'un fluide à un niveau mésoscopique (vitesse, pression, densité) par la répartition de ces différentes particules. Cette méthode est bien adaptée à la simulation du fait qu'elle représente une nouvelle approche très intéressante relativement aux méthodes classiques, telles que les volumes finies, différences finies et éléments finies qui sont basées sur la discrétisation des équations de Navier et Stokes. L'avantage de la méthode de Boltzmann sur réseau réside principalement dans la simplicité de la modélisation et de la simulation des phénomènes d'écoulements complexes ainsi que la facilité de mise en œuvre informatique. L'algorithmique de cette méthode permet aussi une mise en œuvre d'un calcul parallèle aisée et efficace.

#### **II.2. La méthode de Boltzmann :**

La méthode de Boltzmann sur réseau, couramment appelé LBM (Lattice-Boltzmann méthode) [12], est une nouvelle alternative pour la simulation numérique de phénomènes physiques qui permet d'aborder un grand nombre de problèmes à diverses échelles. Il s'agit d'une méthode relativement récente qui se distingue des méthodes traditionnelles en adoptant une approche de " bas niveau" par la modélisation des écoulements.

La méthode de lattice Boltzmann est une nouvelle méthode dérivée de la méthode LGA (Lattice Gaz Automata) [13] qui se présente comme une approche numérique alternative pour modéliser la dynamique des fluides. Elle est en effet basée sur des équations cinétiques microscopiques et mésoscopiques contrairement aux schémas tradition aux basés sur les équations macroscopiques de Navier et Stokes [14]

#### **II.2.1. LGA (Lattice Gaz Automata) :**

LGA est la représentation d'un gaz par sa restriction sur les nœuds d'un réseau régulier pour des pas de temps discrets. Il a été récemment montré par Frisch, Hasslacher et Pomeau que de tels modèles très simples conduisent à l'équation de Navier-Stokes incompressible à condition que le réseau ait une symétrie suffisante et que les règles locales de collisions entre particules obéissent aux lois de conservation habituelles de la mécanique classique. Nous présentons ici des résultats récents de simulations numériques pour illustrer la puissance de cette nouvelle approchent de la mécanique des fluides qui peut donner de nouveaux outils pour les études numériques et construire un pont entre la théorie des automates cellulaires et des problèmes physiques complexes [12,13].

#### **II.2.2. Microscopique :**

La microscopie est un ensemble de techniques d'imagerie des objets de petites dimensions. Quelle que soit la technique employée, l'appareil utilisé pour rendre possible cette observation est appelé un microscope.

#### **II.2.3. Mésoscopique :**

La physique mésoscopique est un domaine de la physique de la matière condensée qui étudie les systèmes ayant des dimensions intermédiaires entre celles de la physique quantique et de la physique classique. L'échelle des distances en cause s'étend des dimensions de l'atome jusqu'au micromètre. La dimension mésoscopique est une dimension intermédiaire entre la dimension macroscopique et la dimension microscopique. Elle permet des études statistiques du système étudié.

#### **II.2.4. Algorithmes de Boltzmann :**

La méthode LBM est une méthode relativement récente permettant de reproduire le comportement de fluides complexes et suscite l'intérêt de nombreux chercheurs en physique numérique. C'est une alternative intéressante qui permet de simuler des phénomènes physiques complexes par sa nature mésoscopique. Son importante capacité de parallélisa la rend également attractive afin de réaliser des simulations rapides sur du matériel parallèle. La méthode de Boltzmann sur réseau est une méthode alternative de simulation d'écoulement de fluides. Contrairement à l'approche traditionnelle basée sur les équations de Navier-Stokes, la méthode consiste à discrétiser l'équation de Boltzmann, correspondant à une modélisation statistique de la dynamique des particules constituant le fluide. La méthode de Boltzmann sur réseau présente de bons avantages sur les méthodes conventionnelles, notamment pour le traitement de domaines de simulation complexes [15]

#### **II.2.5. Equation de Boltzmann :**

En physique statistique, un gaz est décrit par un nuage de particules obéissant à l'équation de Boltzmann. Cette équation continue telle qu'elle fut proposée par Boltzmann en 1872 de base de la théorie cinétique des gaz. Elle décrit la fonction de distribution des molécules de gaz qui est une fonction du temps, de l'espace et de la vitesse de la molécule, elle peut s'écrire sous la forme suivante [12,13,15] :

$$
\frac{\partial f}{\partial t} + c_i \cdot \frac{\partial f}{\partial r_i} + \frac{F}{m_i} \cdot \frac{\partial f}{\partial c_i} = \left(\frac{\partial f}{\partial t}\right)_{coll}
$$
 II.1

Où :

 $f(r, c, t)$ : Fonction de distribution des particules.

 $r:$  Position.

 $c: V$ itesse.

 $t$ : Temps.

 $F$ : Force extérieur.

 $m$ : Masse moléculaire.

Cette équation est l'équation de base de la théorie cinétique des gaz. Elle décrit la fonction de distribution des molécules de gaz qui est une fonction du temps, de l'espace et de la vitesse de la molécule.

On remarque alors que la densité, la quantité de mouvement et l'énergie cinétique du fluide sont retrouvées en considérant toutes les vitesses possibles [12,13,15].

$$
\rho u = \int_{R^3} cfdc \tag{II.2}
$$

$$
\rho = \int_{R^3} f \, d\mathbf{r} \tag{II.3}
$$

$$
\rho e + \frac{1}{2}\rho |u|^2 = \frac{1}{2}\int_{R^3} |u|^2 f \, d\sigma \tag{II.4}
$$

L'opérateur de collision  $\left(\frac{\partial f}{\partial t}\right)_{coll}$  décrit l'effet des collisions entre particules.

#### **II.2.5.1 Bhatnagar, Gross et Krook (BGK) :**

Il est difficile de résoudre l'équation de Boltzmann (II.2), car le terme de collision est très compliqué. Le résultat de la collision de deux corps n'est pas de nature à influencer de manière significative, les valeurs de plusieurs grandeurs mesurées (Cercignani, 1990). Par conséquent, il est possible de rapprocher l'opérateur de collision avec l'opérateur simple, sans introduire une erreur importante à l'issue de la solution. Bhatnagar, Gross et Krook (BGK) en 1954 ont introduit un modèle simplifié pour l'opérateur de collision. Au même temps, Welander (1954), de façon indépendante, a présenté un opérateur similaire. L'opérateur de collision est remplacé comme suit [52]:

$$
\Omega = \omega \left( f^{eq} - f \right) = \frac{1}{\tau} \cdot (f^{eq} - f) \tag{II.5}
$$

Où :

 $f_i$ : La fonction de distribution de densité.

 $f_i^{eq}$ : L'état d'équilibre.

 $\tau$ : Facteur de relaxation.

 $\omega$  : Fréquence de collision.

La fonction de répartition d'équilibre local est désignée par  $f^{eq}$  qui est la fonction de distribution de Maxwell-Boltzmann.

Apres application de l'approximation de BGK l'équation de Boltzmann (sans forces extérieures) peut être écrite de la manière suivante [6] :

$$
\frac{\partial f}{\partial t} + c. \nabla f = \frac{1}{\tau} (f^{eq} - f)
$$
 II.6

L'équation de Boltzmann à vitesses discrètes peut être écrite de la manière suivante :

$$
\frac{\partial f_i}{\partial t} + c_i \cdot \nabla f_i = \frac{1}{\tau} \left( f_i^{eq} - f_i \right)
$$
 II.7

#### **II.2.5.2 Méthode numérique de Boltzmann sur réseau LBM-BGK :**

 L'approche de la méthode de Boltzmann sur réseau se base sur l'équation de Boltzmann pour les fluides à simple composant avec à l'approche de Bhatnagar-Gross- Krook [17] comme suit:

$$
\frac{\partial f_i(\vec{r}, t)}{\partial t} + e_i \cdot \nabla f_i(\vec{r}, t) = -\frac{1}{\tau} \big[ f_i(\vec{r}, t) - f_i^{eq}(\vec{r}, t) \big] \quad i = 0, 1 \dots N
$$

 $f_i(\vec{r}, t)$  Est la fonction de distribution qui exprime la probabilité d'existence d'une particule ayant une vitesse  $e_i$  au nœud x appartenant au réseau $\{e_i\}$  i=0.1...N ; [19] ces vitesses sont exprimées en utilisant la célérité  $c = \sqrt{k_B.T / X.m}$  ... [12,13,19]. En discrétisant l'équation dans le temps et dans l'espace, nous obtenons l'équation de Boltzmann sous forme discrète [19].

$$
f_i(r + e_i, \delta t, t + \delta t) - f_i(r, t) = -\frac{\delta t}{\tau} \left[ f_i(r, t) - f_i^{eq}(r, t) \right]
$$

 $f_i$ : La fonction de distribution de densité.

 $f_i^{eq}$ : L'état d'équilibre.

 $e_i$ : La vitesse de particule.

 $\delta t$  : La variation de temps.

Ou la fonction de distribution d'équilibre est donnée par [19]:

$$
f_i^{eq} = f_i^{eq}(\vec{x}, t) = \omega_i \rho \left[ 1 + \frac{(\vec{e_i} \cdot \vec{u})}{X_c c^2} + \frac{(\vec{e_i} \cdot \vec{u})^2}{2X^2_c c^4} - \frac{(\vec{u} \cdot \vec{u})}{2X_c c^2} \right]
$$

 $\omega_i$ : est Le coefficient de masse

#### **II.2.5.3 Discrétisation de l'équation de Boltzmann :**

La discrétisation de l'équation (II.7) nous donne l'équation de Boltzmann sur réseau ou La fonction de distribution locale et le temps de relaxation déterminent le type de problème à résoudre [18,19] :

$$
f_i(r + c_i \Delta t, t + \Delta t) = f_i(r, t) + \frac{\Delta t}{\tau} \left[ f_i^{eq}(r, t) + f_i(r, t) \right]
$$
 II.11

Il existe deux étapes dans la méthode de Boltzmann sur réseau :

- Etape de collision.
- Etape de propagation.

**L'équation des étapes de collisions** sans la fonction de force extérieure est :

$$
f_i(x, y, t + \Delta t) = f_i(x, y, t). [1 - \omega] + \omega. f_i^{eq}(x, y, t)
$$
 II.12

Où :

݅ : Dépend du réseau (nombre de vitesse).

 $\omega$  : Temps de relaxation. Avec  $\omega = \Delta t / \tau$ 

**L'équation de l'étape de propagation** est :

$$
f_i(x + \Delta x, y + \Delta, t + \Delta t) = f_i(x, y, t + \Delta t)
$$
 II.13

݅ : Dépend du réseau (nombre de vitesse).

#### **II.2.6.Modèles dynamique de Boltzmann sur réseau :**

Nous avons vu que pour des applications numériques l'équation de Boltzmann a été discrétisée dans l'espace, le temps et l'espace des vitesses. Ces différentes discrétisations sont liées les unes aux autres par une dépendance du pas géométrique au pas de temps en fonction de la vitesse de discrétisation. Pour cela les domaines de solutions ont besoin d'être divisée en réseau. Pour chaque réseau son propre nombre de nœud et leurs particules artificielles (fonction de distribution). Certaines de ces flux de particule se déplacent dans les directions indiquées aux nœuds voisins. Le nombre de direction et liaison dépendent de l'arrangement du réseau. La

terminologie usuelle utilisée par LBM doit se référer à la dimension du problème et du nombre de vitesse qui utilise **DnQm** [19]

**n :** représente la dimension du problème (1 pour 1D, 2 pour 2D et 3 pour 3D). **m :** désigne le modèle de vitesse.

Dans notre cas nous avons utilisé deux réseaux : **D2Q9.** 

#### **II.2.7. Le modèle bidimensionnel à 9 vitesses (D2Q9) :**

Nous employons dans notre étude, le modèle du réseau carré à Neuf vitesses **Figure II.1** avec un espacement unité. Chaque nœud de ce réseau est relié à huit autres voisins par huit liens. Les particules peuvent seulement résider sur un nœud et se déplacer vers leurs voisins les plus proches le long de ces liens pendant un temps unité. Il y a trois types de particules sur chaque nœud avec neuf vitesses différentes. Ce modèle à deux dimensions est largement et avec succès utilisé pour la simulation des écoulements des fluides. Le D2Q9 utilise, N=8.

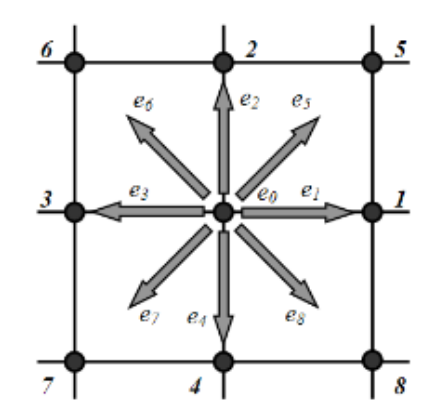

**Figure II.1:** Modèle à deux dimensions et neuf vitesses (D2Q9)

Les particules fluides se déplacent d'un nœud de la grille vers le nœud voisin avec les vitesses discrètes qui sont données par :

 $c_0 = (0,0)$ , les composantes suivant x et y sont nulles.  $c_1 = (1,0)$ , la composante suivant x est égale à 1 et suivant y est nulle.  $c_2 = (0,1)$ , la composante suivant x nulle et suivant y est égale à 1.  $c_3 = (-1,0)$ , la composante suivant x est égale à -1 et suivant y est nulle  $c_4 = (0, -1)$ , la composante suivant x est nulle suivant y est égale à -1.  $c_5 = (1,1)$ , la composante suivant x est égale à 1 suivant y est égale à 1.  $c_6 = (-1,1)$ , la composante suivant x est égale à -1 suivant y est égale à 1.  $c_7 = (-1, -1)$ , la composante suivant x est égale à -1 suivant y est égale à -1.

 $c_8 = (1, -1)$ , la composante suivant x est égale à 1 suivant y est égale à -1.

Chaque réseau est caractérisé des coefficients qu'on appelle des facteurs de poids pour le réseau D2Q9 les facteurs de poids sont les suivants [18,19]:

$$
\omega_{i} = \begin{cases} 4/9 & (i = 0) \\ 1/9 & (i = 1,2,3,4) \\ 1/36 & (i = 5,6,7,8) \end{cases} \tag{I1.14}
$$

$$
e_{i} = \begin{cases} 0 & (i = 0) \\ \left[ \cos\left(\frac{(i-1)\pi}{2}\right), \sin\left(\frac{(i-1)\pi}{2}\right) \right], c & (i = 1,2,3,4) \\ \left[ \cos\left(\frac{\pi}{4} + \frac{(i-5)\pi}{2}\right), \sin\left(\frac{\pi}{4} + \frac{(i-5)\pi}{2}\right) \right], \sqrt{2}, c & (i = 5,6,7,8) \end{cases}
$$
II.15

La fonction de distribution (II.10) à l'équilibre peut s'écrire pour chaque nœud de la manière suivante [19] :

- **Pour i =0 :** 

$$
f_0^{eq} = \rho \left(\frac{4}{9} - \frac{2}{3}u^2\right)
$$
 II.16

- **Pour i =1, 2, 3,4 :** 

$$
f_i^{eq} = \rho \left[ \frac{1}{9} + \frac{1}{3c^2} (e_i u) + \frac{1}{2c^4} (e_i u)^2 - \frac{1}{6c^2} u^2 \right]
$$
 II.17

- **Pour i =5, 6, 7,8 :** 

$$
f_i^{eq} = \rho \left[ \frac{1}{36} + \frac{1}{12c^2} (e_i u) + \frac{1}{2c^4} (e_i u)^2 - \frac{1}{24c^2} u^2 \right]
$$
 II.18

Ou,  $c = \frac{\delta x}{\delta t}$ ,  $\delta x$  et  $\delta t$  le paramètre de pas du réseau et le pas du temps, respectivement. La vitesse du son dans ce modèle est :  $c_s = c/\sqrt{3}$  et l'équation d'état est celui d'un gaz idéal [19].

Avec la pression se calcul :

$$
P = \rho c_s^2 \tag{II.19}
$$

Est la viscosité :

$$
\nu = \left(\tau - \frac{1}{2}\right)c_s^2 \delta t \tag{II.20}
$$

Les propriétés de l'écoulement macroscopique (densité, vitesse) sont obtenues à chaque nœud, en tant que site par [18,18] :

$$
\rho = \sum_{\alpha=0}^{8} f_{\alpha} \tag{II.21}
$$

$$
\rho \cdot \vec{u} = \sum_{\alpha=0}^8 \vec{c}_{\alpha} f_{\alpha}
$$
 II.22

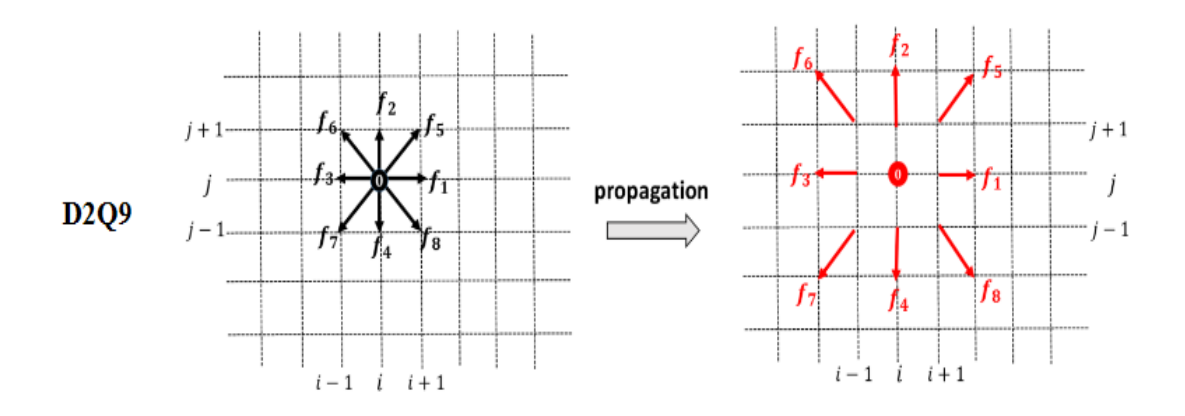

**Figure II.2 :** Modèle à deux dimensions et neuf vitesses (D2Q9)

Les lois de conservation locale s'expriment comme suit [15,18,19]

Densité :

$$
\rho(x,t) = \sum_{i=0}^{i=N} f_i(x,t) = \sum_{i=0}^{i=N} f_i^{eq}(x,t)
$$
 II.23

Vitesse :

$$
u = u(x, t) = \frac{1}{\rho(x, t)} \sum_{i=0}^{i=N} e_i f_i(x, t) = \frac{1}{\rho(x, t)} \sum_{i=0}^{i=N} e_i f_i^{eq}(x, t)
$$
II.24

Energie :

$$
E = E(x, t) = \frac{1}{\rho(x, t)} \sum_{i=0}^{i=N} \frac{1}{2} (e_i - u)^2 f_i(x, t)
$$
  
= 
$$
\frac{1}{\rho(x, t)} \sum_{i=0}^{i=N} \frac{1}{2} (e_i - u)^2 f_i^{eq}(x, t)
$$

#### **II.2.8. Conditions aux limites :**

Une des questions importantes et cruciales en matière de simulation de Boltzmann sur réseau sont les modélisations des conditions aux limites. Les conditions de spécification des conditions aux limites pour la méthode de Navier- Stokes sont en quelque sorte simple. Ce n'est pas le cas pour les LBM, où les fonctions de distribution à l'intérieur dans le domaine de l'intégration devront être déterminées au niveau des frontières.

#### **II.2.8.1 Condition d'une vitesse à la paroi haute :**

#### - **Conditions aux limites avec une vitesse connue :**

.

Il est très fréquent dans les applications pratiques que nous connaissons les composantes de la vitesse sur les parois, par exemple la vitesse d'entrée pour un écoulement de canal.

Zho et He [20] ont décrit une méthode pour calculer les trois fonctions inconnues de distribution basées sur les équations de densité et du moment suivantes avec des conditions d'équilibre normales aux limites suivant la composante x et y:

$$
\rho = \sum_{i=0}^{8} f_i
$$
 II.26

$$
\rho.u = \sum_{i=0}^{8} f_i e_i \tag{II.27}
$$

**Figure II.3** montre un domaine à l'est, à l'ouest, au nord et au sud des frontières. Les composantes de la vitesse sont connues dans ces limites. Dans la figure suivante, les fonctions inconnues de distribution sont indiquées par des lignes en pointillés. Les fonctions de distribution connus après la propagation sont indiquées par des lignes pleines. Dans notre cas seuls les limites NORD sont utilisées.

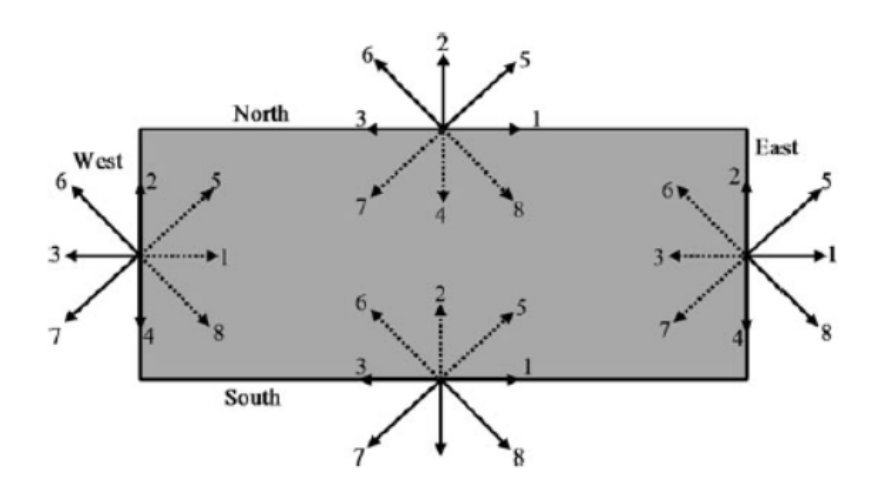

**Figure II.3 :** Fonctions de distribution aux limites du domaine *[7] [8]*.

#### - **Condition de Bounce-Back :**

Cette méthode est utilisée pour modéliser un solide stationnaire, des conditions aux limites mobiles, des conditions de non-glissement ou à la rencontre d'obstacles. La méthode est assez simple et définit qu'une particule entrant vers la limite du solide rebondit dans domaine de l'écoulement [19,20].

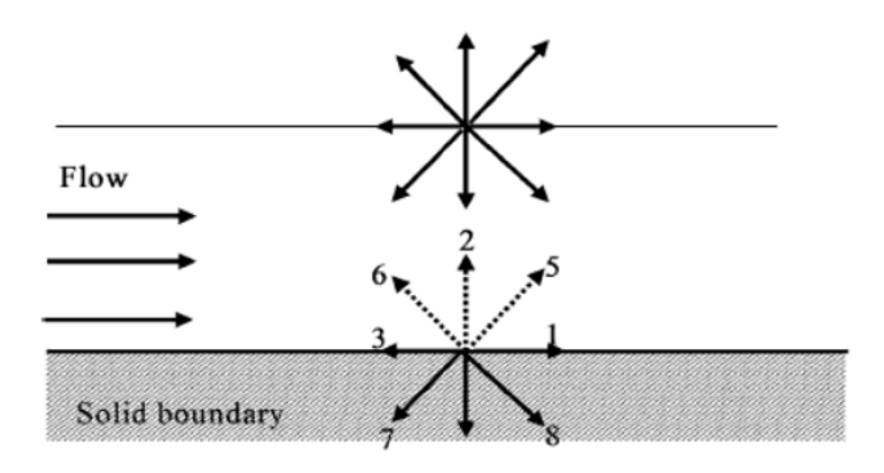

**Figure II.4:** Schéma simple de Bounce-back

Les réseaux sont situés directement sur la surface solide et non pas au milieu du plan, comme représentée sur la **Figure II.4** . Mise en œuvre informatique :

Un code de calcul a été élaboré par le groupe de travail sous l'éditeur Matlab, en appliquant la méthode de Boltzmann sur réseau à double population pour simuler l'écoulement incompressible dans une cavité entrainée en deux dimensions. Le réseau D2Q9 pour le champ dynamique a été implémenté et élaborés. L'organigramme de calcul est présenté dans la **Figure II.5**.

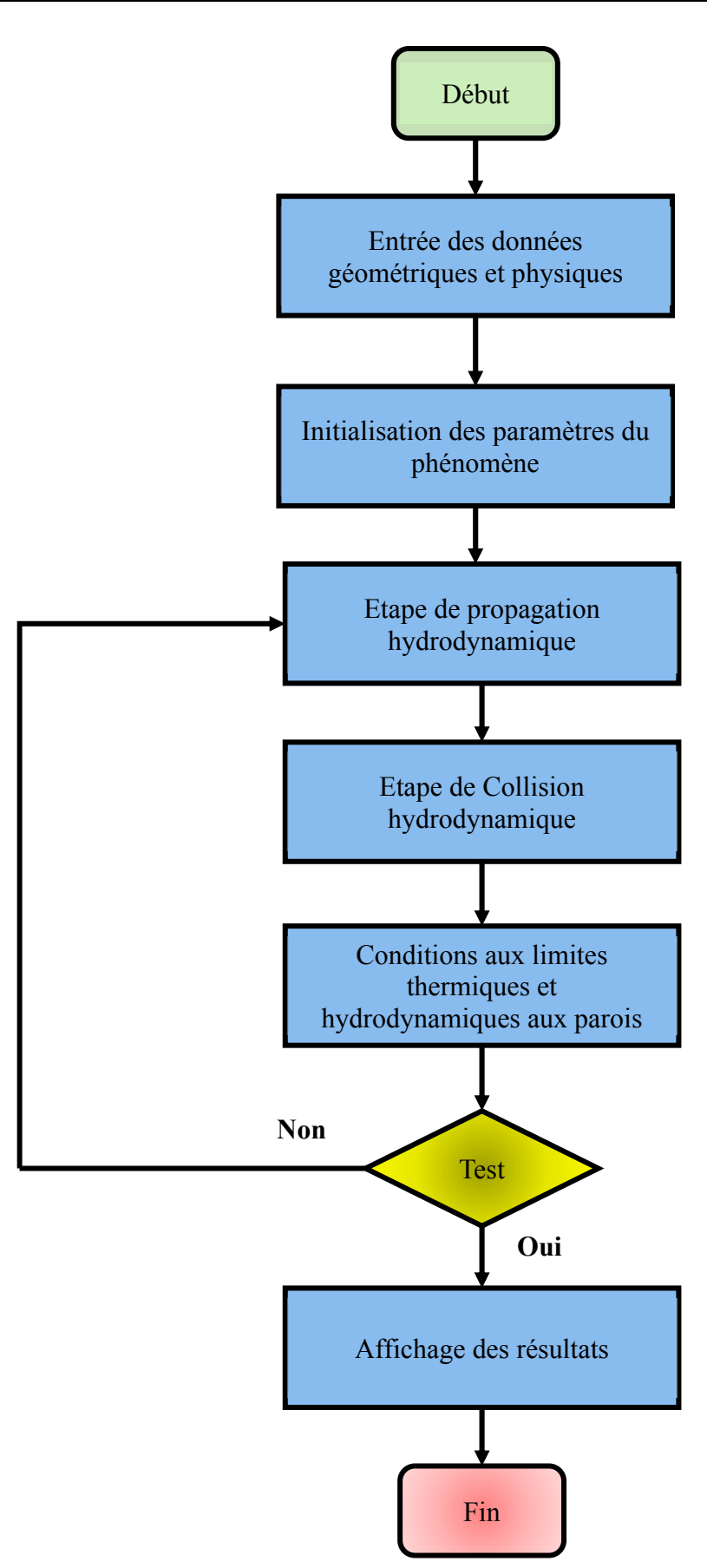

**Figure II.5 :** organigramme de calcul

Le choix d'utilisation de l'éditeur Matlab pour élaborer le code de calcul, est justifié par le fait que ce logiciel offre une richesse et une diversité des procédures et fonctions prédéfinies, ainsi que la facilité de la mise en œuvre d'un programme de calcul.

#### **II.3 La méthode des volumes finis :**

La méthode des volumes finis consiste à définir à l'intérieur du domaine de calcul une grille de point appelés nœuds. Chaque nœud se trouve entouré par un volume élémentaire sur lequel on va intégrer les équations aux dérivées partielles.

La méthode des éléments finis est utilisée pour résoudre numériquement des équations aux dérivées partielles. Celles-ci peuvent par exemple représenter analytiquement le comportement dynamique de certains systèmes physiques (mécaniques, thermodynamiques, acoustiques, etc.). Concrètement, cela permet par exemple de calculer numériquement le comportement d'objets même très complexes, à condition qu'ils soient continus et décrits par une équation aux dérivées partielles linéaire : mouvement d'une corde secouée par l'un de ses bouts, comportement d'un fluide arrivant à grande vitesse sur un obstacle, déformation d'une structure métallique, etc.

La méthode des volumes finis est une version spéciale de la méthode des résidus pondérés où la fonction de projection égale à l'unité. Cette méthode consiste à subdiviser le domaine d'étude en volumes élémentaires de telle manière que chaque volume en tour un nœud principal P . Chaque volume est délimité par : deux interfaces dans le cas monodimensionnel noté (e,w) , quatre interfaces dans le cas bidimensionnel (e,w,s,n) et six interfaces dans le cas tridimensionnel (e,w,s,n,t,b).Chaque nœud principal P et limité par des nœuds voisins (E,W) dans le cas monodimensionnel , (E,W,S,N) dans le cas bidimensionnel , et (E,W,S,N,T,B) dans le cas tridimensionnel. L'équation différentielle est intégrée dans chaque volume élémentaire finis. Pour calculer l'intégrale dans ce volume élémentaire l'inconnue est représentée à l'aide d'une fonction d'approximation (linéaire, parabolique, exponentielle, de puissance etc.) entre deux nœuds consécutifs. Ensuite, la forme intégrale est discrétisée dans le domaine d'étude. Le résultat de discrétisation donne une équation algébrique qui est constituée par les valeurs nodales.

#### **II.3.1 Gambit :**

Le logiciel Gambit [21] est un préprocesseur qui permet de réaliser ou d'importer des géométries (surface ou volume) en 2D ou 3D simple ou complexes, il permet de créer plusieurs types de maillage (structuré, non structuré ou hybrides) en coordonnées cartésiennes, polaire, cylindrique ou axisymétriques et de spécifier le type de matériau (fluide ou solide). Le Gambit regroupe trois fonctions essentielles [21].

- **-** Définition de la géométrie du problème.
- Le maillage et sa vérification.
- **-** La définition des frontières (des conditions aux limites) et définitions des domaines de calculs.

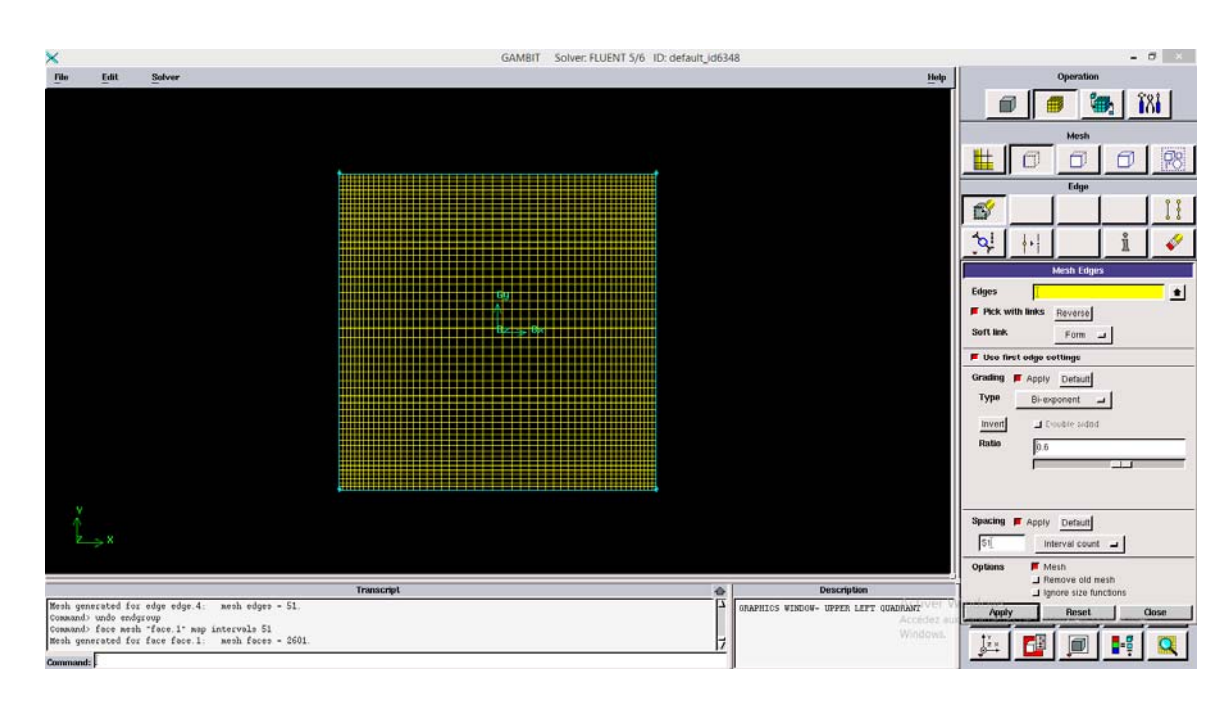

**- Création de géométrie :** 

**Figure II.6 :** Création et maillage de la cavité avec Gambit

Dans cette partie on va créer notre géométrie de la cavité avec le logiciel Gambit.

Premièrement, on lance le Gambit et on crée un carré de longueur  $L = 1$  (1x1). Ensuite, on fait la déclaration des conditions aux limites, les parois gauche, droite et inférieure sont des parois simples et la paroi supérieure est entrée d'une vitesse (*Velocity inlet).* Puis on fait un maillage *bi-exponent* **Figure II.6**

#### **II.3.2. Fluent :**

Fluent est un logiciel [22] qui permet de résoudre et simuler des problèmes de mécanique des fluides et de transferts thermiques par la méthode des volumes finis.

Fluent est un code de calcul pour modéliser les écoulements des fluides dans des géométries complexes. Ce logiciel écrit en langage de programmation C et utilise pleinement la flexibilité et la puissance offerte par Ce langage (par exemple allocation de la mémoire dynamique). Et aussi utilise une architecture qui lui permet d'exécuter plusieurs processus simultanément sur e même poste de travail ou sur des postes sépares pour une exécution plus efficace. Fluent résoudre les problèmes d'écoulement avec des mailles non structurées, qui peuvent être produites pour des géométries complexes, avec une relative facilite. Les types de mailles supportées sont [22]:

- **-** Des mailles en 2D, triangulaires ou quadrilatérales.
- **-** Des mailles en 3D tétraédriques, hexaédriques, pyramidales.
- **-** Des mailles (hybrides) mixtes.

Fluent discrétise les systèmes d'équations qui traduisent l'écoulement permanant d'un fluide dans des géométries définies en utilisant une méthode de discrétisation, dont cette opération s'effectue par la transformation des équations différentielles en un système d'équations algébriques suivant des étapes propres au régime permanent. Généralement, on peut distinguer .

- **-** Intégration des équations de transport.
- **-** Discrétisation spatiale.
- **-** Conditions aux limites.
- **-** Couplage pression-vitesse.
- **-** Convergence.

#### **II.4 Conclusion :**

Dans ce chapitre, nous avons présenté la méthode de Boltzmann sur réseau à simple relaxation BGK. Nous avons aussi présenté la configuration du modèle dynamique D2Q9 (à deux dimensions et neuf vitesses) utilisé dans notre travail. L'algorithme et organigramme du code sont aussi présentés.

Par ailleurs, nous avons aussi présenté la méthode des volumes finis et les logiciels Fluent et gambit qui ont été utilisé pour notre étude.

Dans le chapitre prochain nous présenterons la résolution du problème étudié avec les deux méthodes : méthode de Boltzmann sur réseau et celle des volumes finis la confrontation des résultats sera effectuée et discuter et on va faire la comparaison entre eux.

# **III. Chapitre 3 : Résultats et discussion**

#### **III.1 Introduction :**

Différentes méthodes sont utilisées pour la résolution numérique des équations différentielles partielles qui régissent les écoulements des fluides notamment le cas étudié dans ce mémoire de la cavité entrainée. Parmi ces méthodes, on peut distinguer les méthodes numériques classiques notamment, la méthode des différences finies, la méthode des volumes finis MVF, la méthode des éléments finis, ainsi que les méthodes récemment apparus telle que la méthode de Boltzmann sur réseau LBM.

Dans ce chapitre, nous avons effectué la résolution de notre problème dynamique avec les deux méthodes : la méthode de volume finis MVF et la méthode de Boltzmann sur réseau LBM. Nous avons utilisé le code commercial Fluent pour la résolution par la méthode de volume finis MVF et un code implémenté sur Matlab par le groupe du travail de notre université pour la méthode de Boltzmann sur réseau LBM.

#### **III.2 Validation du maillage :**

Nous avons examiné l'influence du maillage sur la solution numérique pour les deux méthodes. Pour cela le maillage utilisé est un maillage uniforme (61x61, 81x81, 101x101, 121x121, 151x151). Une analyse des profils des vitesses aux plans médianes de la cavité est effectuée pour l'ensemble des tailles du maillage utilisé. Le maillage est validé dans ce type de problème avec l'étude de la convergence les profils de vitesse à Y=0.5, X=0.5. Nous avant constaté que les profils de vitesse à Y=0.5, X=0.5 pour nombre de Reynolds (200, 600, 1000) convergent vers un maillage de 101x101 (Figure III.1, Figure III.2, Figure III.3). Par ailleurs, les résultats de comparaison ont révélé une bonne concordance avec celles des travaux de Ghia et al [5]. De ce fait, ce maillage sera adopté pour le reste du travail.

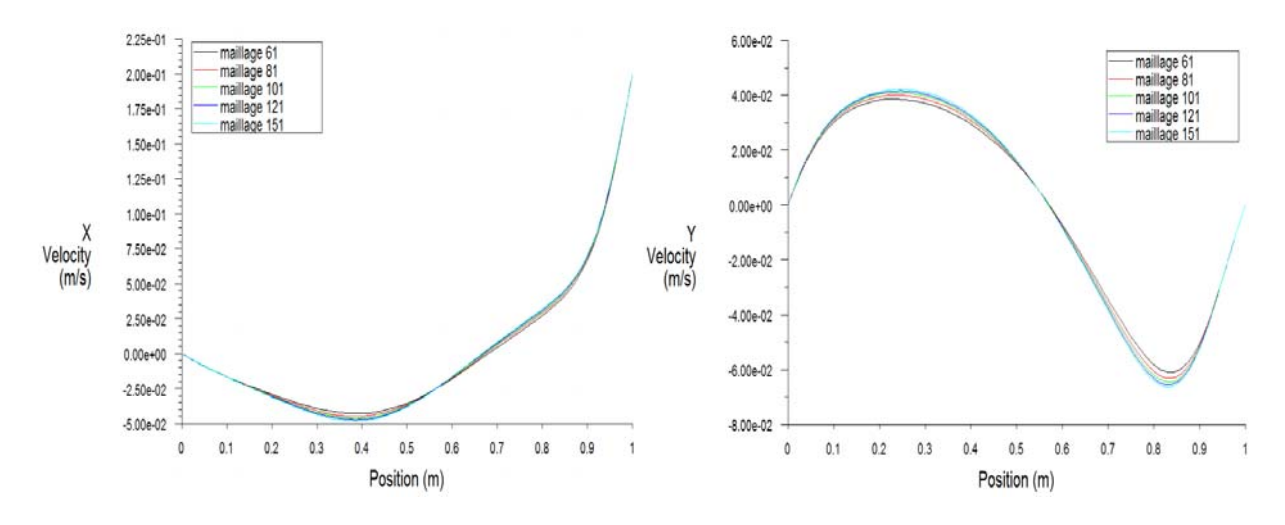

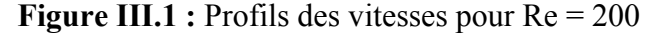

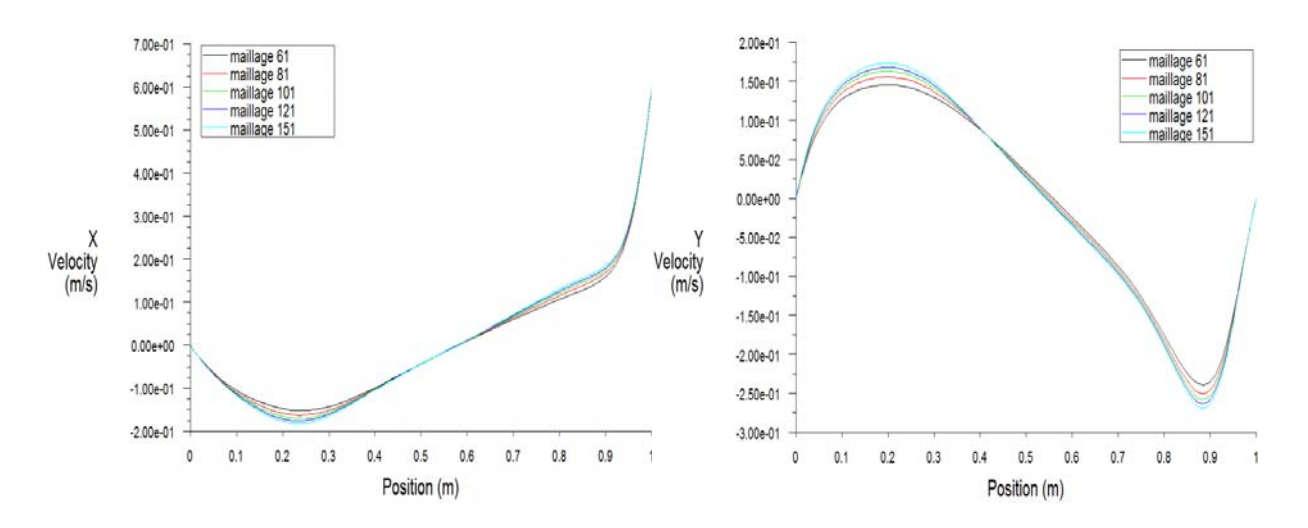

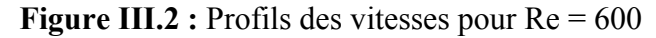

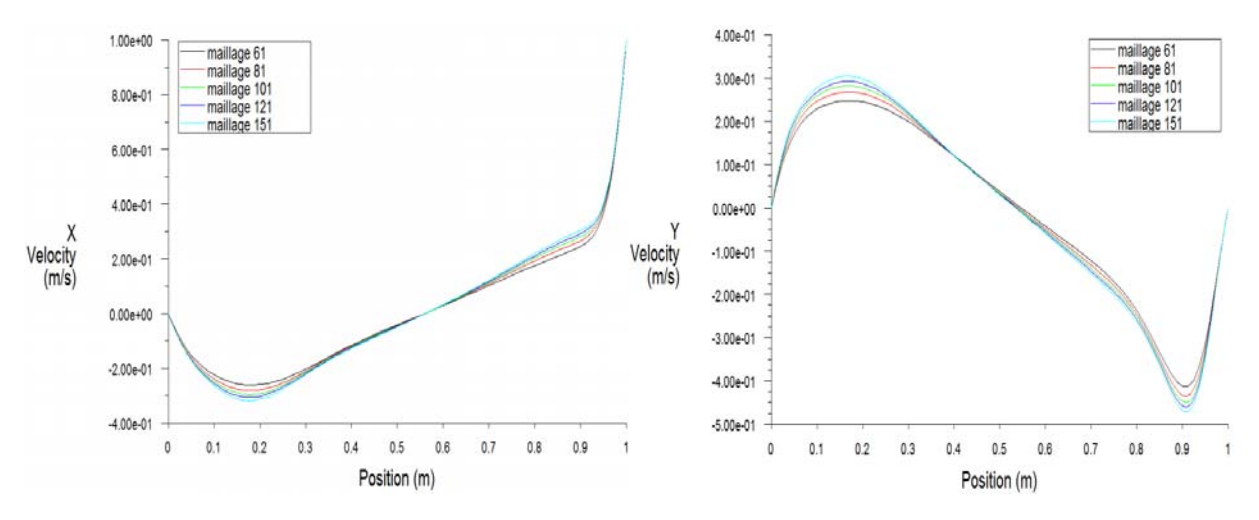

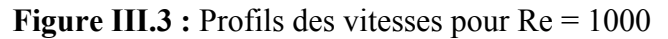

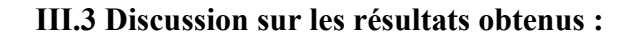

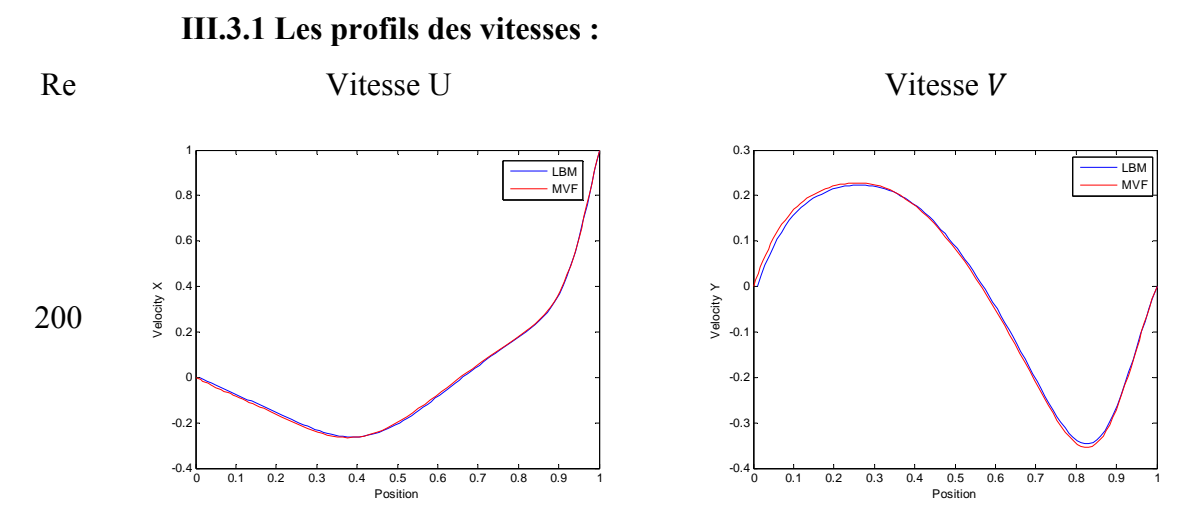

**Figure III.4 :** Les profils des vitesses avec les deux méthodes MVF et LBM pour Re=200

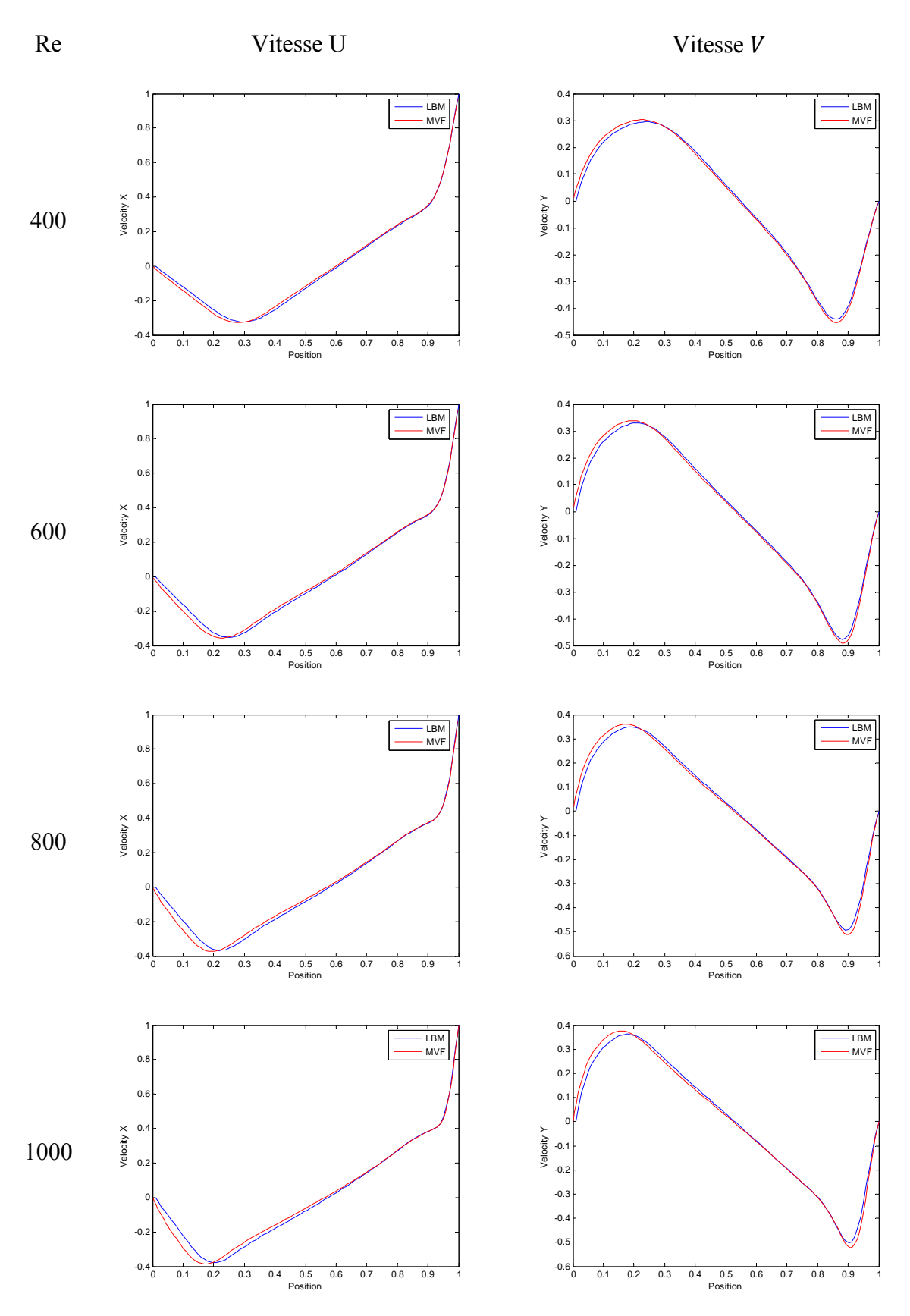

**Figure III.5 :** Les profils des vitesses avec les deux méthodes MVF et LBM pour Re=400,600,800,1000

**Tableaux III.1 :** Les valeurs des vitesses  $U_{min}(X=0.5)$ ,  $V_{max}$ et  $V_{min}(Y=0.5)$  avec les deux méthodes MVF et LBM pour différentes valeurs du nombre de Reynolds.

| Re   | Vitesse            | <b>MVF</b>              | <b>LBM</b>             | Erreur                   |
|------|--------------------|-------------------------|------------------------|--------------------------|
| 200  | $U_{min}(X = 0.5)$ | $-0.265267$             | $-0.26302$             | $(0.85\%)$               |
|      | $Y_{min}$          | 0.37784                 | 0.386139               | (2.15%)                  |
|      |                    |                         |                        |                          |
|      | $V_{max}(Y = 0.5)$ | 0.227974                | 0.223283               | $(2.06\%)$               |
|      | $X_{max}$          | 0.257945                | 0.267327               | $(3.51\%)$               |
|      |                    |                         |                        |                          |
|      | $V_{min}(Y = 0.5)$ | $-0.353772$             | $-0.346411$            | $(2.08\%)$               |
|      | $X_{min}$          | 0.822407                | 0.821782               | $(0.08\%)$               |
|      |                    |                         |                        |                          |
| 400  | $U_{min}(X = 0.5)$ | $-0.327982$             | $-0.324486$            | $(1.07\%)$               |
|      | $Y_{min}$          | 0.28578                 | 0.29703                | $(3.79\%)$               |
|      |                    | 0.302915                | 0.29524                | $(2.53\%)$               |
|      | $V_{max}(Y = 0.5)$ | 0.221261                | 0.237624               | $(6.89\%)$               |
|      | $X_{max}$          |                         |                        |                          |
|      | $V_{min}(Y = 0.5)$ | $-0.452735$             | $-0.441212$            | $(2.55\%)$               |
|      | $X_{min}$          | 0.862343                | 0.861386               | $(0.11\%)$               |
|      |                    |                         |                        |                          |
| 600  | $U_{min}(X = 0.5)$ | 0.356905                | $-0.35211$             | $(1.34\%)$               |
|      | $Y_{min}$          | 0.231494                | 0.247525               | $(6.45\%)$               |
|      |                    |                         |                        |                          |
|      | $V_{max}(Y = 0.5)$ | 0.33913                 | 0.329843               | $(2.74\%)$               |
|      | $X_{max}$          | 0.191738                | 0.207921               | $(7.78\%)$               |
|      |                    |                         |                        |                          |
|      | $V_{min}(Y = 0.5)$ | $-0.489858$             | $-0.476578$            | $(2.71\%)$               |
|      | $X_{min}$          | 0.879002                | 0.881188               | $(0.25\%)$               |
|      |                    | $-0.374517$             | $-0.367967$            |                          |
| 800  | $U_{min}(X = 0.5)$ | 0.191738                | 0.217821               | $(1.75\%)$<br>(11.97%)   |
|      | $Y_{min}$          |                         |                        |                          |
|      | $V_{max}(Y = 0.5)$ | 0.360657                | 0.349744               | $(3.03\%)$               |
|      | $X_{max}$          | 0.173                   | 0.188118               | $(8.04\%)$               |
|      |                    |                         |                        |                          |
|      | $V_{min}(Y = 0.5)$ | $-0.510694$             | $-0.492983$            | $(3.47\%)$               |
|      | $X_{min}$          | 0.89502                 | 0.891089               | $(0.44\%)$               |
|      |                    |                         |                        |                          |
| 1000 | $U_{min}(X = 0.5)$ | $-0.385865$             | $-0.377885$            | $(2.07\%)$               |
|      | $Y_{min}$          | 0.177593                | 0.19802                | $(10.3\%)$               |
|      |                    |                         |                        |                          |
|      | $V_{max}(Y = 0.5)$ | 0.374876                | 0.362662               | $(3.26\%)$               |
|      | $X_{max}$          | 0.159398                | 0.178217               | $(10.6\%)$               |
|      |                    |                         |                        |                          |
|      | $V_{min}(Y = 0.5)$ | $-0.522072$<br>0.906647 | $-0.507426$<br>0.90099 | $(2.81\%)$<br>$(0.62\%)$ |
|      | $X_{min}$          |                         |                        |                          |

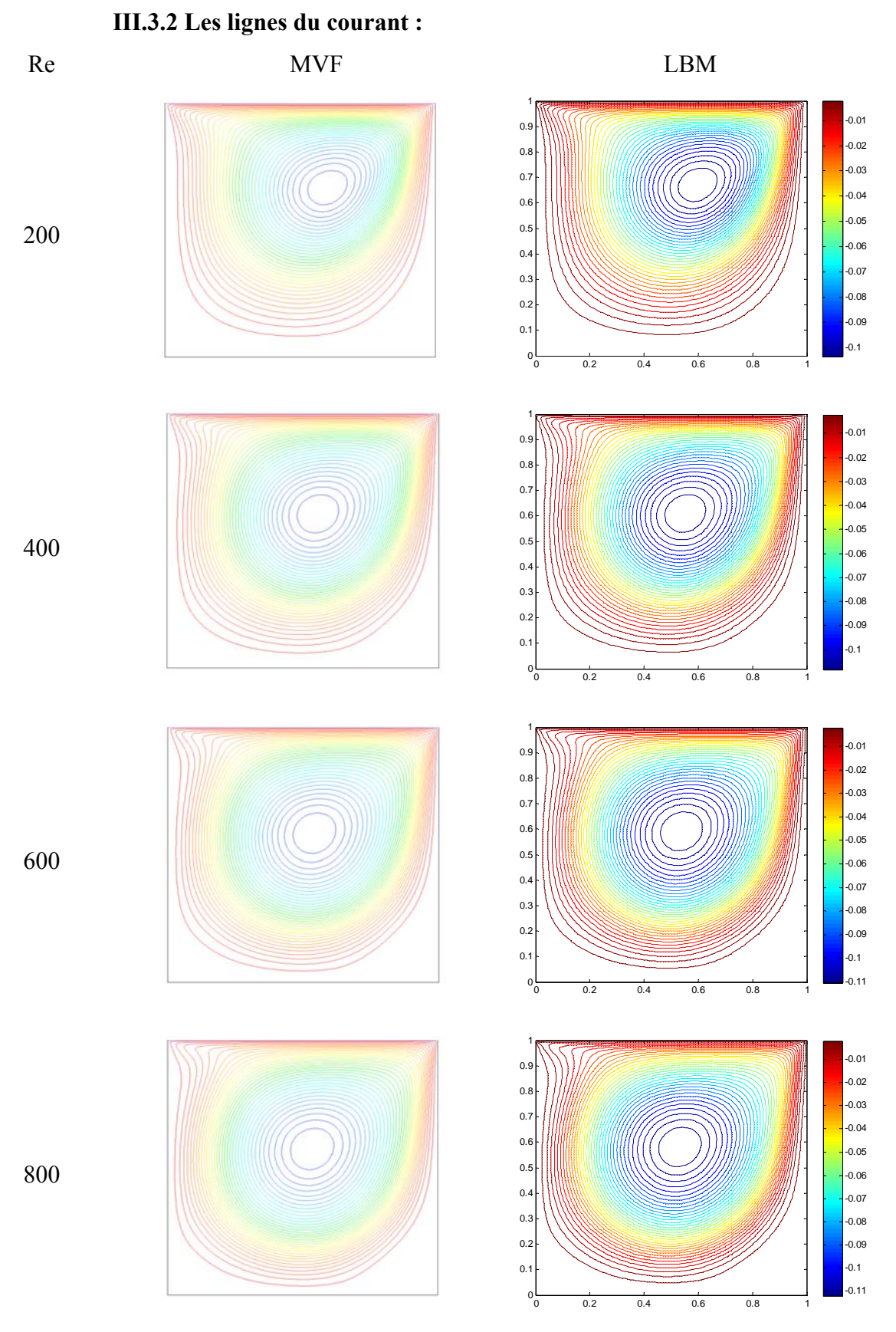

**Figure III.6 :** Les lignes du courant avec les deux méthodes MVF et LBM pour Re=200,400,600,800

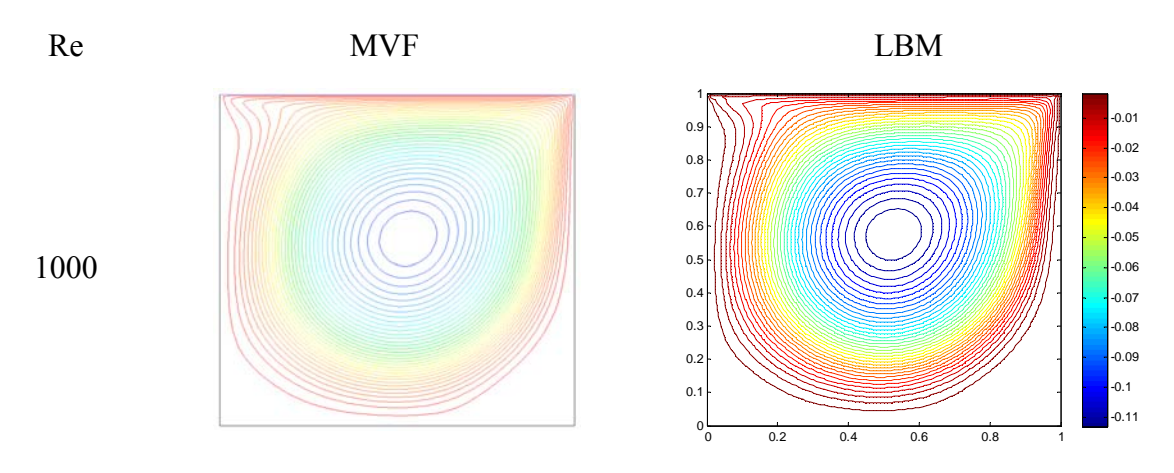

**Figure III.7 :** Les lignes du courant avec les deux méthodes MVF et LBM pour Re=1000

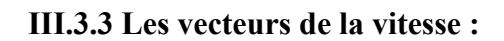

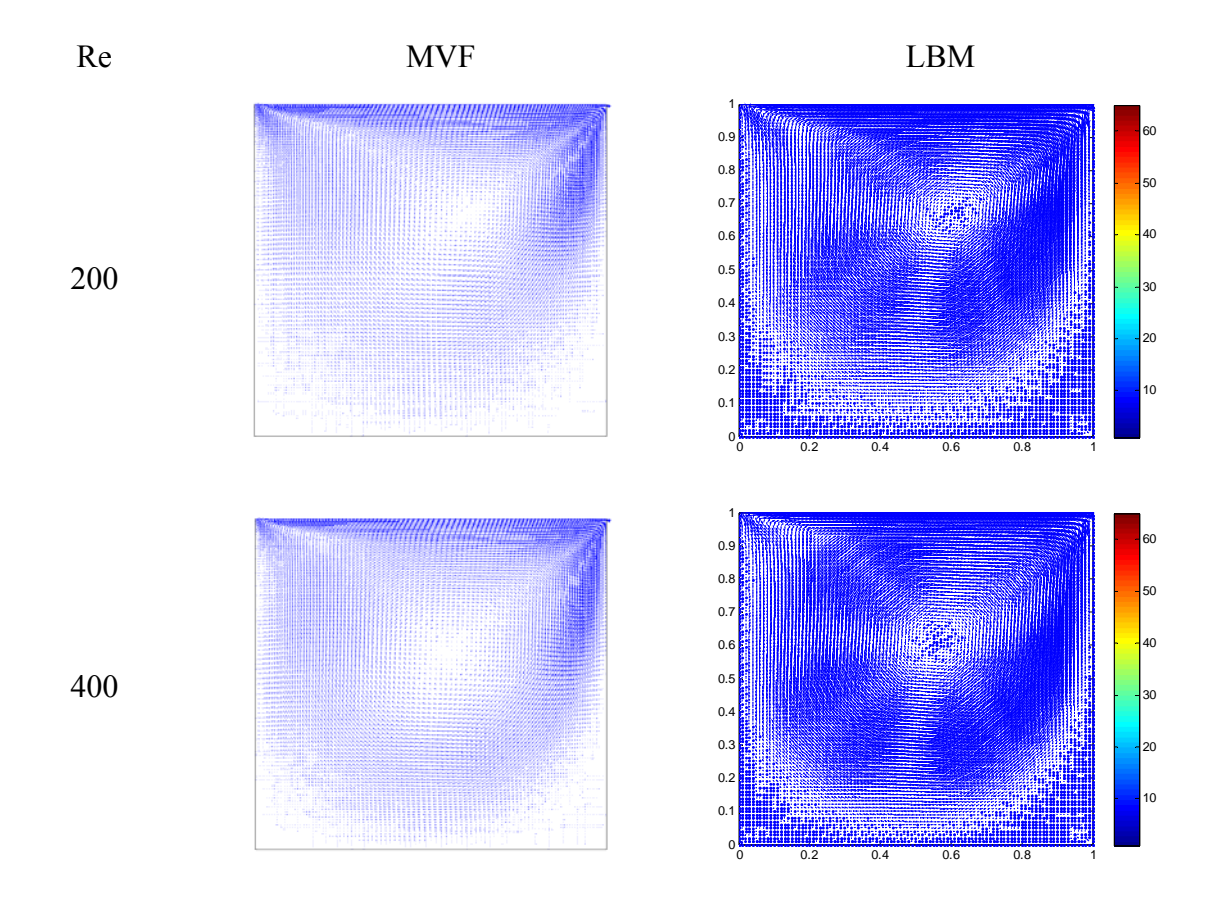

**Figure III.8 :** Les vecteurs de la vitesse avec les deux méthodes MVF et LBM pour Re=200,400

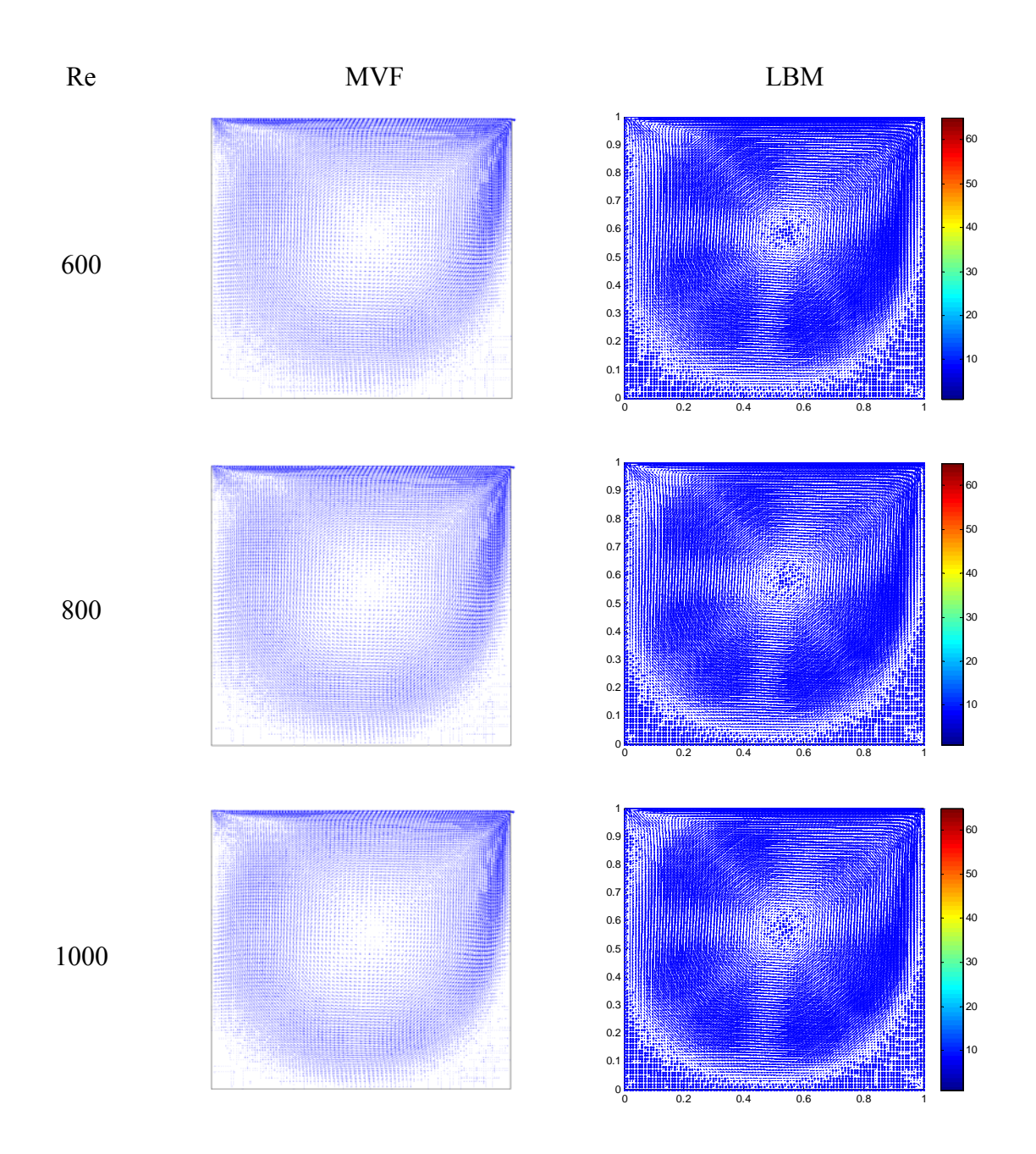

**Figure III.9 :** Les vecteurs de la vitesse avec les deux méthodes MVF et LBM pour Re=600,800,1000

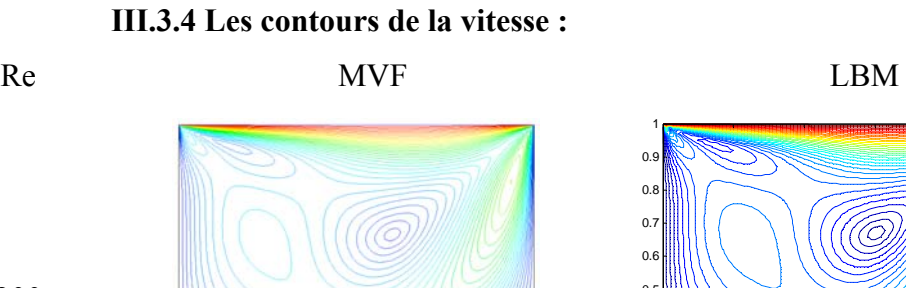

200

400

600

800

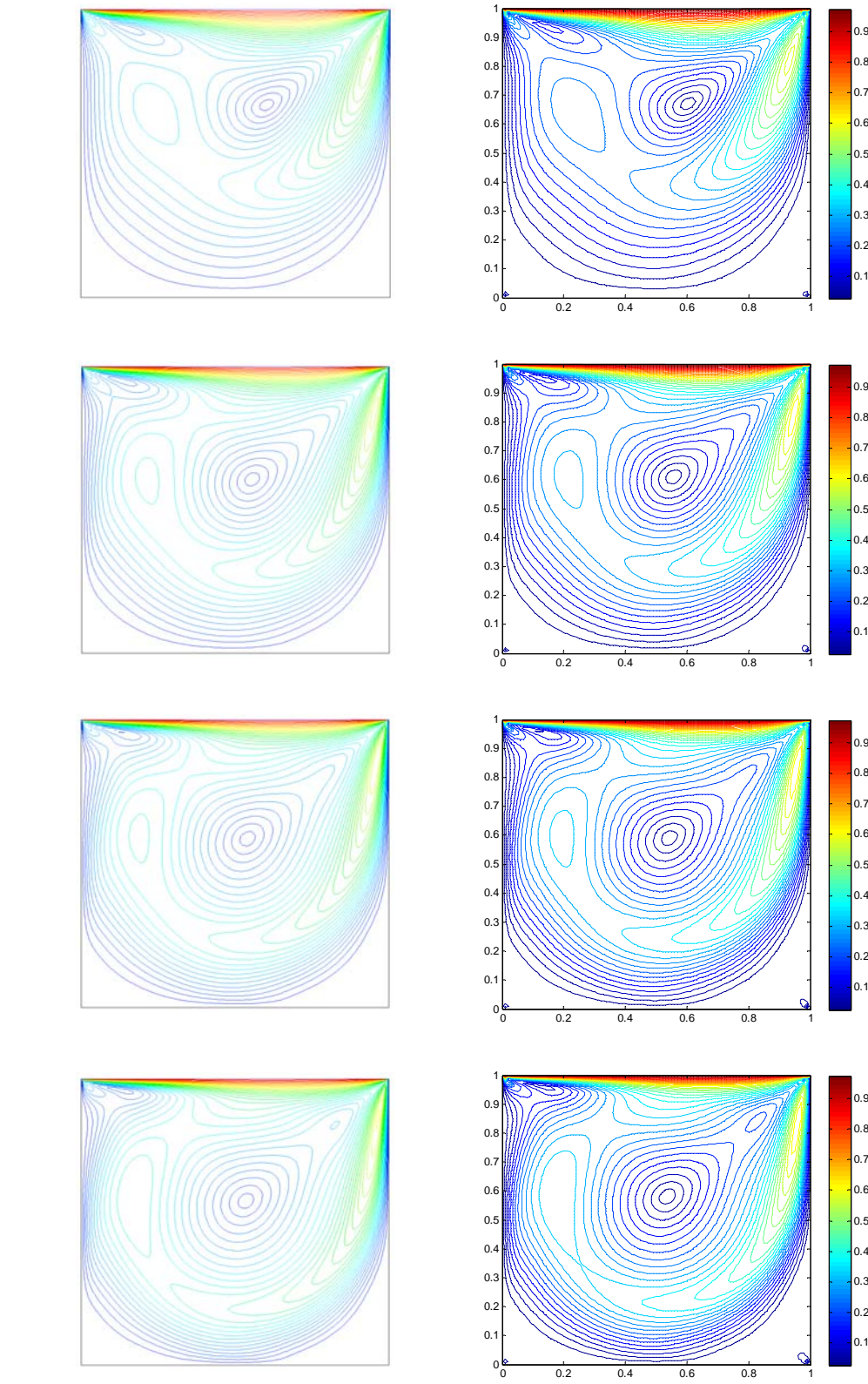

**Figure III.10 :** Contours de la vitesse avec les deux méthodes MVF et LBM pour Re=200,400,600,800

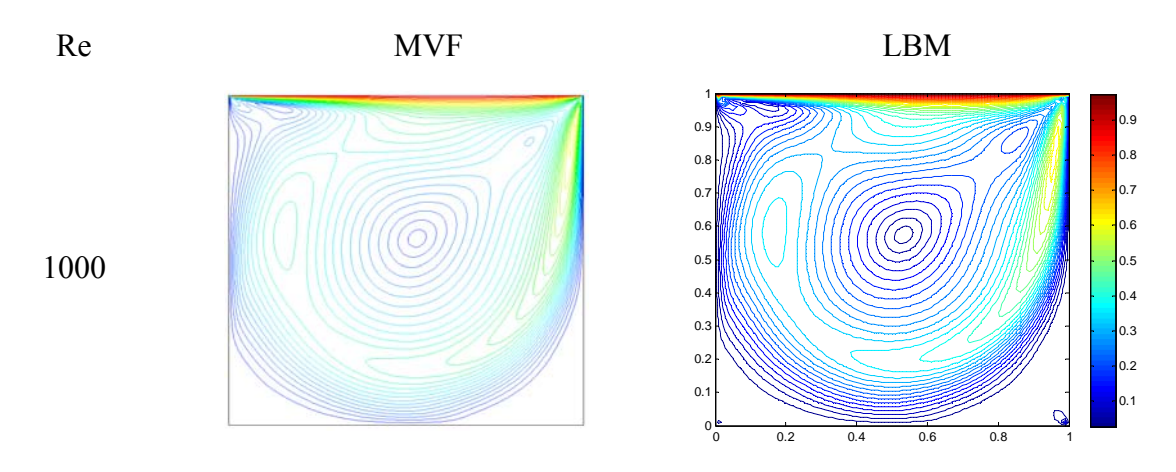

**Figure III.11:** Les contours de la vitesse avec les deux méthodes MVF et LBM pour Re=1000 **III.3.5 Discussion :** 

Les résultats sont présentés sous forme des profils de vitesse sur le plan médian, par des valeurs optimales des vitesses sur ces mêmes plans et aussi par les lignes de courant, les champs de vitesse et les contours des vitesses.

D'après les résultats trouvés, On observe que les résultats détaillés des paramètres de l'écoulement tel que les valeurs des composantes des vitesses maximales et minimales sur les plans médians de la cavité sont présentés sur le tableau **III.1** et le comportement typique de la configuration d'écoulement présentés par les figures **III** sont en bon accord avec les résultats de la bibliographie.

D'après les profils des vitesses présentés dans les figures **III.4** et **III.5** et les valeurs des vitesses maximales et minimales illustrées dans le tableau **III.1** on remarque que les valeurs des vitesses maximales augmentent avec l'augmentation de nombre de Reynolds, par contre les valeurs des vitesses minimales diminuent. En outre, on observe que les résultats obtenus avec les deux méthodes MVF et LBM sont convergés avec une erreur moyenne de 3.58%.

Les figures **III.6** et **III.7** représentent les lignes de courant de notre phénomène physique obtenues par les deux méthodes étudiés (MVF et LBM) en fonction du nombre de Reynolds. On observe une bonne concordance entre les deux résultats. Aussi on voit bien que les lignes du courant ont des structures d'écoulement rotatives qui se déforme et s'active en fonction de l'augmentation de la vitesse  $U_0$ .

Le sens du mouvement est dans le sens d'entrainement de la cavité provoqué par le couvercle en mouvement. L'apparition d'un tourbillon central dans les structures d'écoulement est très claire. Le centre de ce tourbillon primaire commence dans la moitié supérieure droite

de la région, puis se déplace progressivement vers le centre de la cavité à mesure que le nombre de Reynolds augmente.

Pour mieux analyser l'écoulement et comparer avec les deux méthodes, nous traçons les vecteurs de vitesse et l'amplitude de la vitesse avec les deux méthodes (MVF et LBM) en fonction de nombre de Reynolds comme il est montré dans les figures **III.8**, **III.9**, **III.10**, **III.11**. Les résultats trouvés nous montrent le déroulement des paramètres hydrodynamiques et la bifurcation d'écoulement, de plus ils nous confirment la validation et l'approche des deux méthodes étudiées pour produire ce phénomène physique.

## **IV. Conclusion Générale**

#### **IV. Conclusion générale :**

Ce mémoire consiste une étude numérique sur l'écoulement dans une cavité entrainée par la paroi supérieure avec la méthode de Boltzmann sur réseau en fonction de la variation de nombre de Reynolds (200-1000).

Nous avons exposé l'étude bibliographie sur l'avancement des chercheurs dans le domaine d'étude hydrodynamique du phénomène des cavités entrainées.

Nous avons présenté l'historique de développement de la nouvelle méthode de Boltzmann sur réseau ainsi que les bases théoriques et fondamentales de son application. L'algorithme du code de calcul qui a été utilisé et testé durant ce travail sous l'éditeur MATLAB, en appliquant la méthode de Boltzmann sur réseau, avec le modèle D2Q9 pour le champ dynamique a été aussi exposé.

Pour valider l'application de la méthode de Boltzmann sur réseau nous avons élaboré une comparaison des valeurs optimales des vitesses sur les plans médians de la cavité avec celles de la méthode des volumes finis. Cette validation est confirmée avec une erreur ne dépasse pas 3.47%.

Le reste des résultats de l'analyse du phénomène étudiée et de la comparaison ont été présentées dans le but de visualiser les structures hydrodynamiques de l'écoulement entrainé dans une cavité fermée. En affichant les lignes de courant, les vecteurs de la vitesse, l'amplitude de la vitesse et les profils des vitesses sur les plans médians de la cavité ont été normalisées et affichées pour différents nombre de Reynolds.

Les résultats pour la simulation d'un écoulement dans une cavité carrée entrainée par le haut, présentés dans ce travail, révèlent la performance et la puissance de la méthode de Boltzmann sur réseau pour la simulation des écoulements hydrodynamiques.

## **V. Bibliographie**

- [1] Burggraf, O.R., «Analytical and numerical studies of the structure of steady separated flows,» *J. FluidMech. 24* (1966) 113–151
- [2] Botella, O.Peyret, R., chez *Benchmark spectral results on the liddriven cavity flow*, Comput. Fluids 27 (1998) 421–433
- [3] Marchi, C.H. Suero, R. Araki, L.K., chez *The Lid-Driven Square Cavity Flow: Numerical Solution with a 1024 x 1024 Grid*, J. Braz. Soc. Mech. Sci. & Eng. 31 (2009) 186-198.
- [4] Vanka, S.P., chez *Block-implicit multigrid solution of Navier-Stokes equations in primitive variables, J. Comput*, Phys. 65 (1986) 138–158.
- [5] Ghia, U.Ghia, K.N.et Shin, C. , chez *High-Re solutions for incompressible flow using the Navier-Stokes equations and a multigrid method*, J. Comput. Phys. 48 (1982) 387–411.
- [5] AbelMigid, T.A. Saqr, K.M.Kotb, M.A. Aboelfarag, A.A., «Revisiting the lid-driven cavity flow problem: Review and new steady state benchmarking results using GPU accelerated code.,» J. Alexandria Eng 56 (2016) 123-135.
- [6] Bruneau, C.H.Jouron, C., chez *An efficient scheme for solving steady incompressible Navier-Stokes equations*, J. Comput. Phys. 89 (1990) 389–413.
- [7] Hou, S. Zou, Q. Chen, S. Doolen, G. Cogley, A.C., *Simulation of cavity flow by the lattice Boltzmann method, J*, Comput. Phys. 118 (1995) 329–347.
- [8] Houat S., Sahraoui M.N, et Bouayed Z, «Simulation d'écoulement dans une cavité carrée avec la méthode de Boltzmann sur réseau,» chez *CNPA*, 2012.
- [9] Azzouz EA., Houat S., Benhizia D, Numerical study of flow Inside a lid- driven Square cavity for number up to 50000. 23ème congrès français de mécanique .AFM, Association Française de mécanique, Lille 28 au 1 sept (2017).
- [10] https://www.thermal-engineering.org/fr/quest-ce-quun-ecoulement-turbulentdefinition/.15 05 2021. [En ligne Available].

#### **Bibliographie**

- [11] Bendriss, S. Benaied, M., Etude de l'écoulement dans une cavité cubique entrainée, memoire de fin d'etudes Master Academique, 2019-2020. Universit de Mostaganem.
- [12] Wolf-Gladrow, D.A., Lattice-Gas Cellular Automata and Lattice Boltzmann Models An Introduction, Springer, New york, 2005.
- [13] D'humières, D.Lallemand, P., Lattice gas automata for fluid mechanics, Physical A: Statistical Mechanics and its Application, December 1986, Pages 326-335.
- [14] [En ligne]. Available: http://hmf.enseeiht.fr/travaux/beiepe/book/export/html/91.
- [15] [En ligne]. Available: https://fr.linkfang.org/wiki/Méthode de Boltzmann sur réseau.
- [16] S. Houat, Z.E. Bouayed, "Etude Mésoscopique de la Convection Mixte Laminaire dans une Cavité Carrée Ventilée", 12ème Colloque Interuniversitaire Franco - Québécois sur la Thermique des Systèmes CIFQ'2015 - Université de Sherbrooke-CANADA, 8-10 Juin 2015.
- [17] Bhatnagar, P.L. Gross, E.P. Krook, M., Physical Review, (1954) Vol. 94,No.3,511-525.
- [18] S. Houat, A.Youcefi, "Two Dimensional Simulation of Incompressible Fluid Flow Using Lattice Boltzmann Method", International Journal on Heat and Mass transfer-Theory and applications, Vol. 2,  $N^{\circ}3$  (2014) 98-103.
- [19] Succi, S., The lattice Boltzmann Equation for fluid dynamics and beyond, Oxford university press, 2001.
- [20] He, X. Zou, Q., On pressure and velocity boundary conditions for the lattice Boltzmann BGK model, Physics of Fluids, vol. 9, no. 6, pp. 1591–1596, 1997.
- [21] Gambit Software, [En ligne]. Available: http://elearning.centre-univmila.dz/pluginfile.php/72563/mod\_resource/content/1/chap3%20gambit.pdf.
- [22] Ansys Fluent | Fluid Simulation Software, [En ligne]. Available: https://www.ansys.com ›

#### **Bibliographie**